# **Instrucciones**

A continuación, le presentamos un formulario donde podrá comunicarnos el resultado del trabajo interno que han tenido como Municipalidad, respecto de la alternativa de estructuración de la vialidad metropolitana (Expresa y Troncal), referida a la Modificación MPRMS 104.

Para responder el formulario le pedimos que:

1. Revise los archivos correspondientes a la alternativa descrita en el documento PDF y graficada en el archivo KMZ, específicamente en lo que se refiere a su comuna.

2. Identifique el número del cuadro donde está la vía y su código respectivo.

3. Luego de contestar los antecedentes de registro del formulario, diríjase al CUADRO donde se individualiza la vía que requiere modificar o aquel CUADRO donde propone una nueva vía.

4. Una vez en el CUADRO, seleccione el código de la vía y la acción que requiere: "ELIMINAR TRAZADO"; "MODIFICAR TRAZADO"; "AUMENTAR ANCHO DE FAJA"; "DISMINUIR ANCHO DE FAJA". A continuación para la o las vías seleccionadas, proceder a contestar las consultas, fundamentando su solicitud.

5. De estar de acuerdo con la propuesta, le solicitamos igualmente registrarse y contestar la primera pregunta

EL PLAZO PARA RESPONDER EL FORMULARIO ES HASTA EL 8 DE ENERO DEL 2021.

Ante cualquier duda, por favor contactar a Flavio Onetto al mail *[fonetto@minvu.cl](mailto:fonetto@minvu.cl)*, profesional a cargo de la modificación MPRMS 104, con copia al mail [participacion104@geoaccion.cl](mailto:participacion104@geoaccion.cl),

Quedamos atentos a cualquier duda.

Dirección de correo electrónico \*

ckaramanoff@sanbernardo.cl

Nombre

Cristopher

Apellido

Karamanoff

Telefono de contacto

229270914

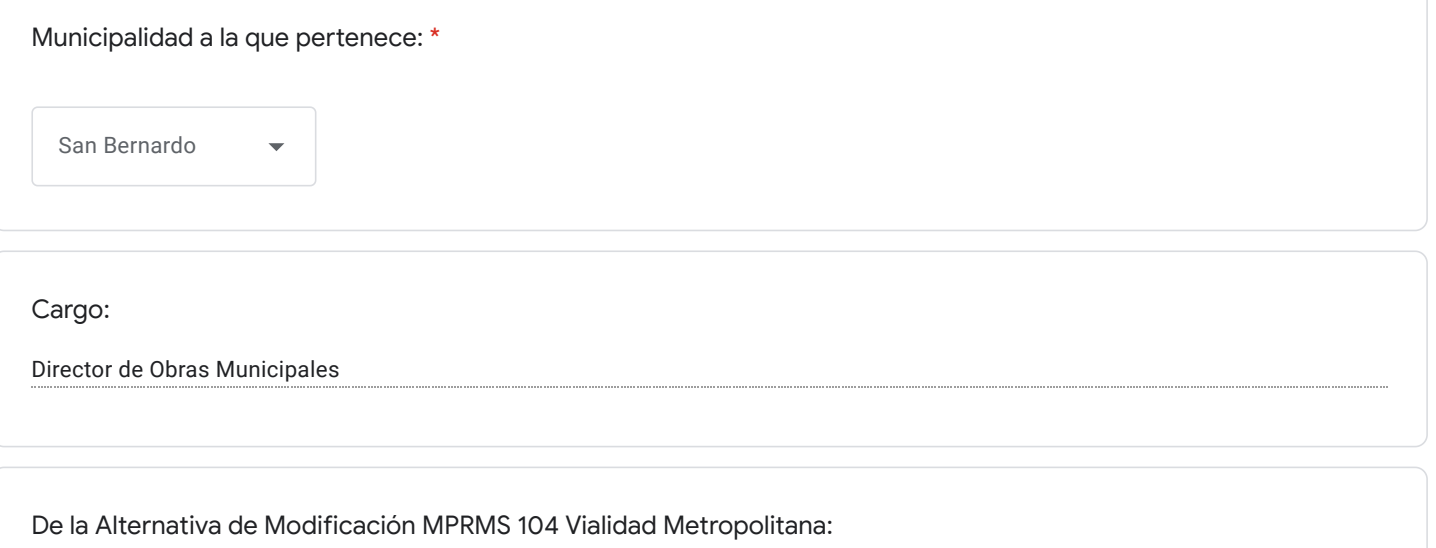

De acuerdo con la alternativa planteada para la comuna. No se requiere realizar modificaciones a la alternativa.  $\epsilon$ 

Requiero que se revise la propuesta, según las modificaciones que plantearemos a continuación  $\odot$ 

### Respecto de la Vialidad Expresa

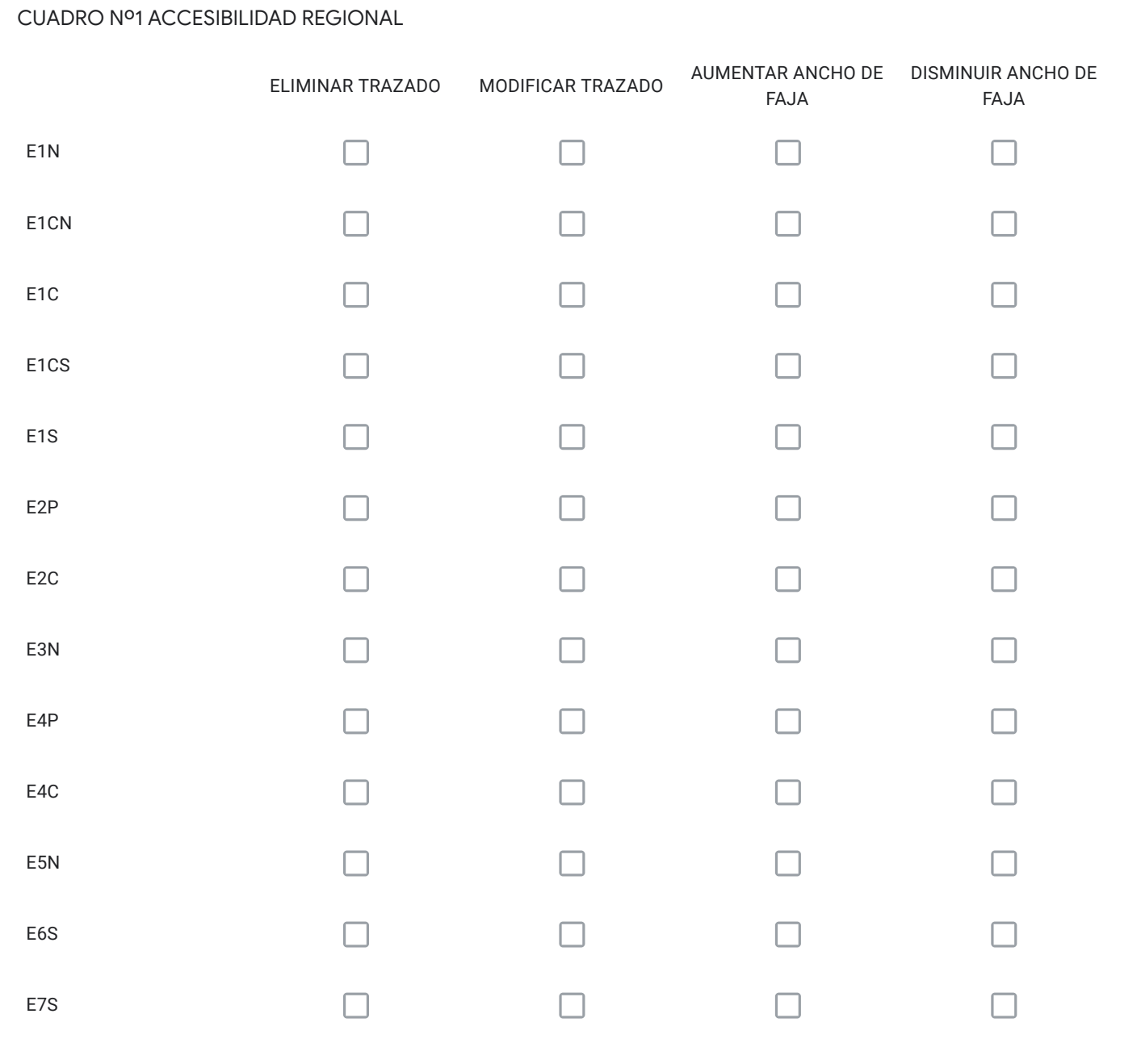

Si seleccionó una o más vías, identifique el código de la vía, su tramo, y justifique su solicitud , en función de lo que necesita.

Para cada vía seleccionada en el Cuadro Nº1 con la alternativa "ELIMINAR TRAZADO" señale el código; describa su propuesta; y, fundamente por qué.

Para cada vía seleccionada en el Cuadro Nº1 con la alternativa "MODIFICAR TRAZADO" señale el código; describa su propuesta; y, fundamente por qué.

Para cada vía seleccionada en el Cuadro Nº1 con la alternativa "AUMENTAR ANCHO DE FAJA" señale el código; describa su propuesta; y, fundamente por qué.

Para cada vía seleccionada en el Cuadro Nº1 con la alternativa "DISMINUIR ANCHO DE FAJA" señale el código; describa su propuesta; y, fundamente por qué.

¿Requiere incorporar nuevos trazados a los ya propuestos en el Cuadro Nº1?, señale cuales, describa su propuesta y fundamente

Solo si corresponde, señale respecto de las vías del Cuadro Nº1 que están en su comuna, aquellos errores que usted detecte, referidos a la descripción de las vías tanto en el texto que describe la alternativa (PDF), como en el KMZ.

#### Respecto de la Vialidad Expresa

A continuación se presentan las vías expresas, ordenadas según los cuadros propuestos. Seleccione para cada cuadro, la o las vías de su comuna que requiera modificar y a continuación, responda las preguntas, con el objeto de justificar su solicitud. Si no tiene observaciones y/o su comuna no presenta vías expresas individualizadas en uno o más cuadros, prosiga.

#### CUADRO Nº2 ANILLO DE CIRCUNVALACIÓN AMÉRICO VESPUCIO

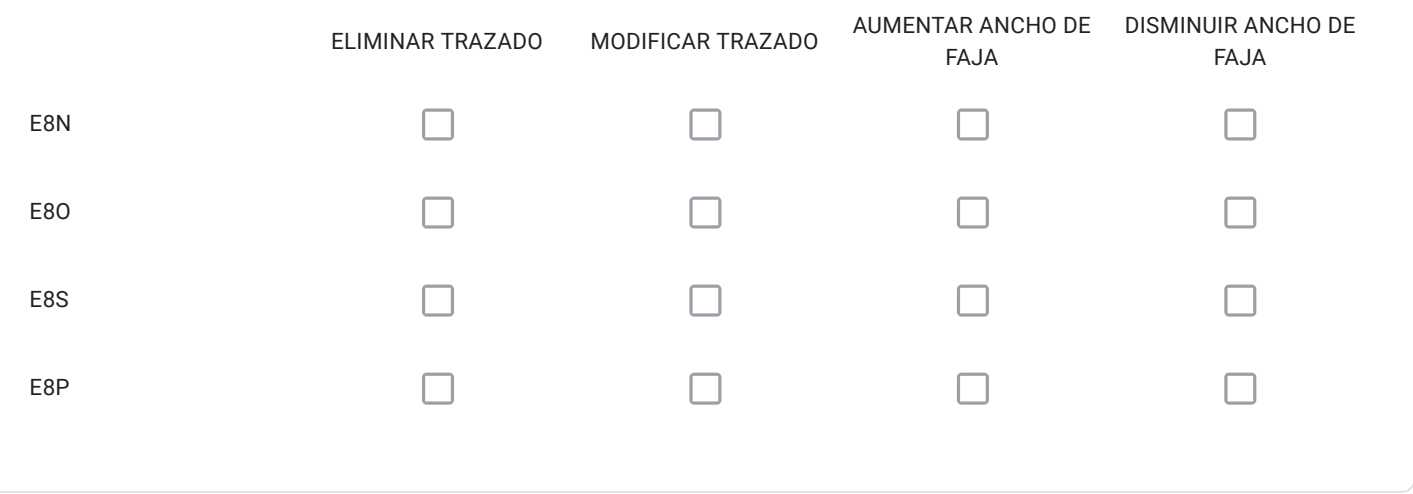

Si seleccionó una o más vías, identifique el código de la vía, su tramo, y justifique su solicitud , en función de lo que necesita.

Para cada vía seleccionada en el Cuadro Nº2 con la alternativa "ELIMINAR TRAZADO" señale el código; describa su propuesta; y, fundamente por qué.

Para cada vía seleccionada en el Cuadro Nº2 con la alternativa "MODIFICAR TRAZADO" señale el código; describa su propuesta; y, fundamente por qué.

Para cada vía seleccionada en el Cuadro Nº2 con la alternativa "AUMENTAR ANCHO DE FAJA" señale el código; describa su propuesta; y, fundamente por qué.

Para cada vía seleccionada en el Cuadro Nº2 con la alternativa "DISMINUIR ANCHO DE FAJA" señale el código; describa su propuesta; y, fundamente por qué.

¿Requiere incorporar nuevos trazados a los ya propuestos en el Cuadro Nº2?, señale cuales, describa su propuesta y fundamente

Solo si corresponde, señale respecto de las vías del Cuadro Nº2 que están en su comuna, aquellos errores que usted detecte, referidos a la descripción de las vías tanto en el texto que describe la alternativa (PDF), como en el KMZ.

#### Respecto de la Vialidad Expresa

12/1/2021 Instrucciones

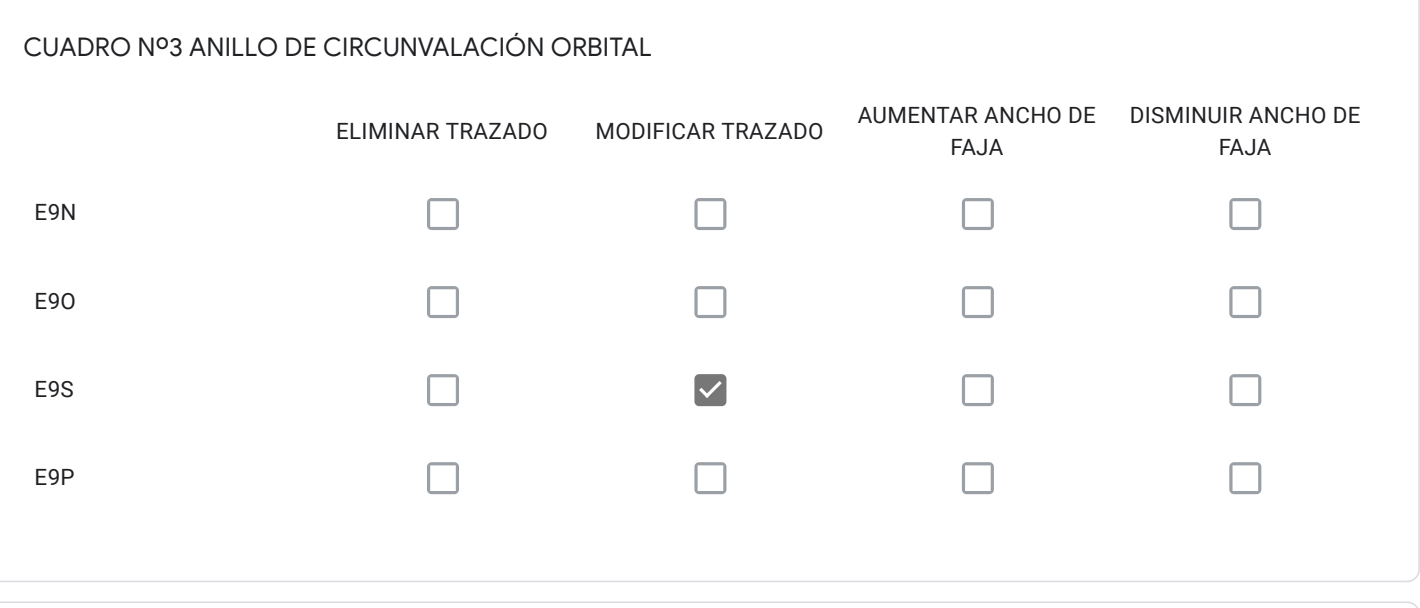

Si seleccionó una o más vías, identifique el código de la vía, su tramo, y justifique su solicitud , en función de lo que necesita.

Para cada vía seleccionada en el Cuadro Nº3 con la alternativa "ELIMINAR TRAZADO" señale el código; describa su propuesta; y, fundamente por qué.

Para cada vía seleccionada en el Cuadro Nº3 con la alternativa "MODIFICAR TRAZADO" señale el código; describa su propuesta; y, fundamente por qué.

Vía interviene con proceso de EISTU y EIA de proyecto Fantasilandia, en su tramo más próximo a la Ruta 5 Sur. Además en sector entre Ruta 5 Sur y Camino Padre Hurtado, interviene con proyectos en planificación MPRMS 100 de empresa PY y con adquisición de terreno por parte de SERVIU Metropolitano para modificación via Art. 50 de la L.G.U.C.

Para cada vía seleccionada en el Cuadro Nº3 con la alternativa "AUMENTAR ANCHO DE FAJA" señale el código; describa su propuesta; y, fundamente por qué.

Para cada vía seleccionada en el Cuadro Nº3 con la alternativa "DISMINUIR ANCHO DE FAJA" señale el código; describa su propuesta; y, fundamente por qué.

¿Requiere incorporar nuevos trazados a los ya propuestos en el Cuadro Nº3?, señale cuales, describa su propuesta y fundamente.

Solo si corresponde, señale respecto de las vías del Cuadro Nº3 que están en su comuna, aquellos errores que usted detecte, referidos a la descripción de las vías tanto en el texto que describe la alternativa (PDF), como en el KMZ.

#### Respecto de la Vialidad Expresa

12/1/2021 Instrucciones

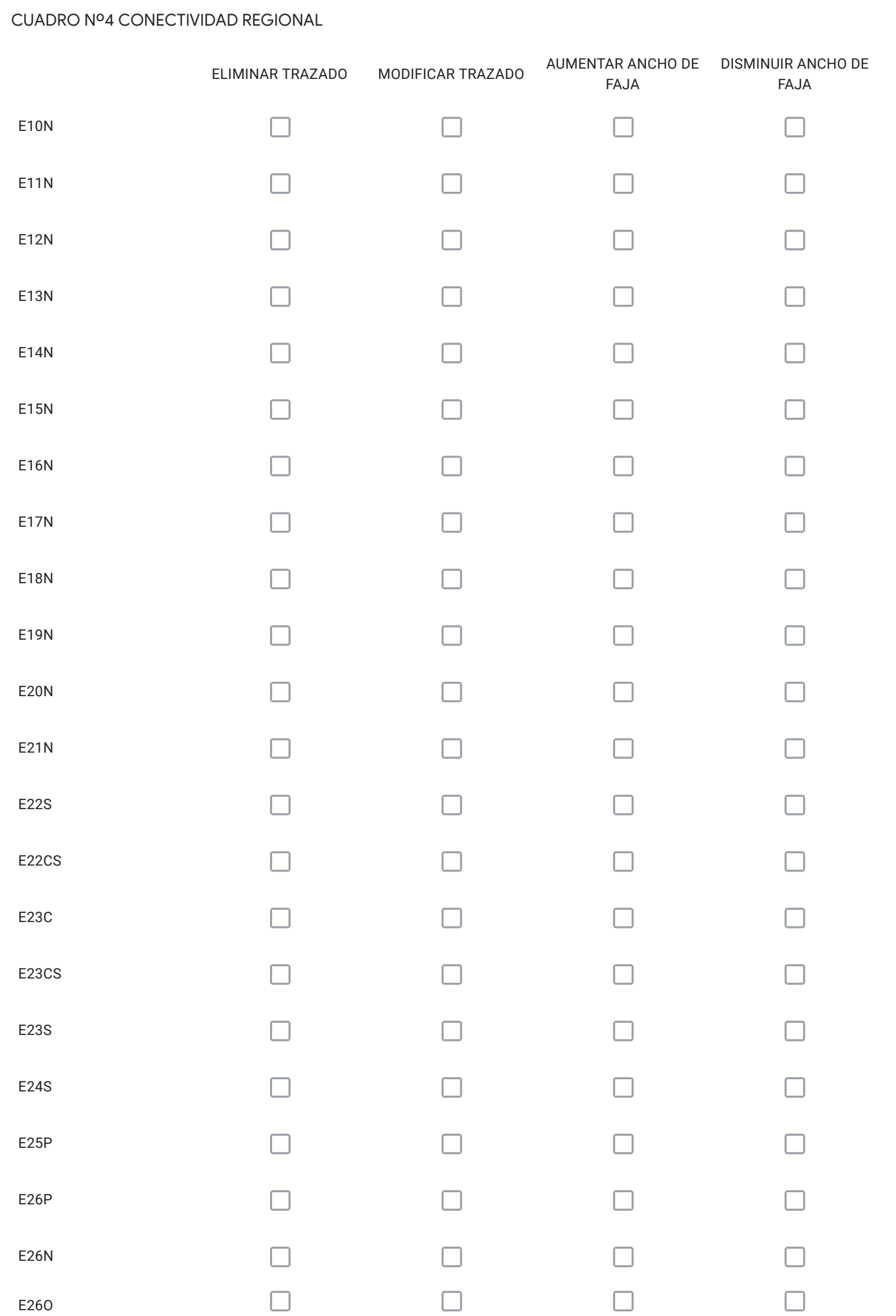

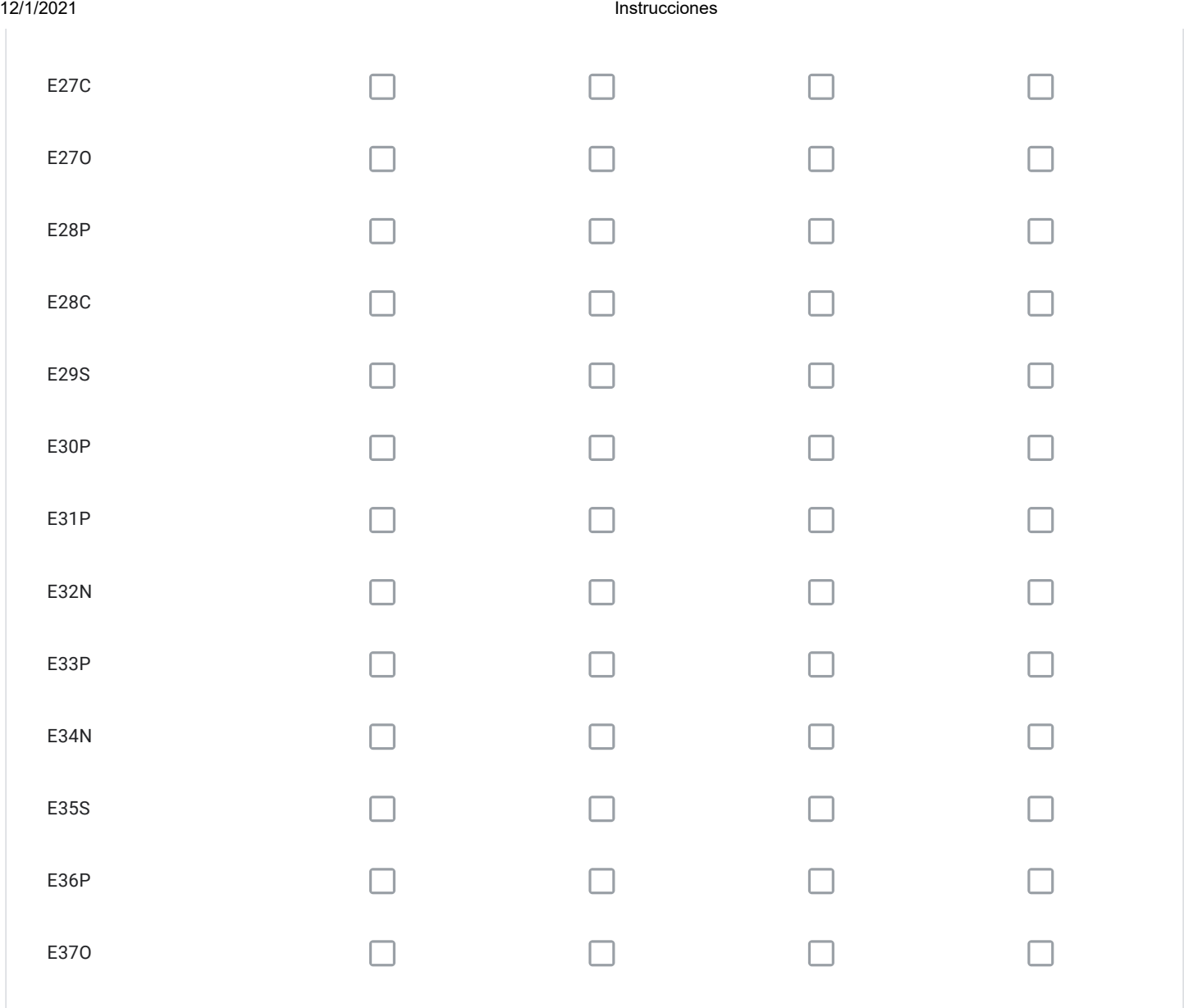

Si seleccionó una o más vías, identifique el código de la vía, su tramo, y justifique su solicitud , en función de lo que necesita.

Para cada vía seleccionada en el Cuadro Nº4 con la alternativa "ELIMINAR TRAZADO" señale el código; describa su propuesta; y, fundamente por qué.

Para cada vía seleccionada en el Cuadro Nº4 con la alternativa "MODIFICAR TRAZADO" señale el código; describa su propuesta; y, fundamente por qué.

Para cada vía seleccionada en el Cuadro Nº4 con la alternativa "AUMENTAR ANCHO DE FAJA" señale el código; describa su propuesta; y, fundamente por qué.

Para cada vía seleccionada en el Cuadro Nº4 con la alternativa "DISMINUIR ANCHO DE FAJA" señale el código; describa su propuesta; y, fundamente por qué.

¿Requiere incorporar nuevos trazados a los ya propuestos en el Cuadro Nº4?, señale cuales, describa su propuesta y fundamente.

Solo si corresponde, señale respecto de las vías del Cuadro Nº4 que están en su comuna, aquellos errores que usted detecte, referidos a la descripción de las vías tanto en el texto que describe la alternativa (PDF), como en el KMZ.

#### Respecto de la Vialidad Troncal

12/1/2021 Instrucciones

#### CUADRO Nº5 VIALIDAD TRONCAL SECTOR NORTE.

Comunas: Til-Til, Colina, parte de Lampa, Quilicura y Huechuraba.

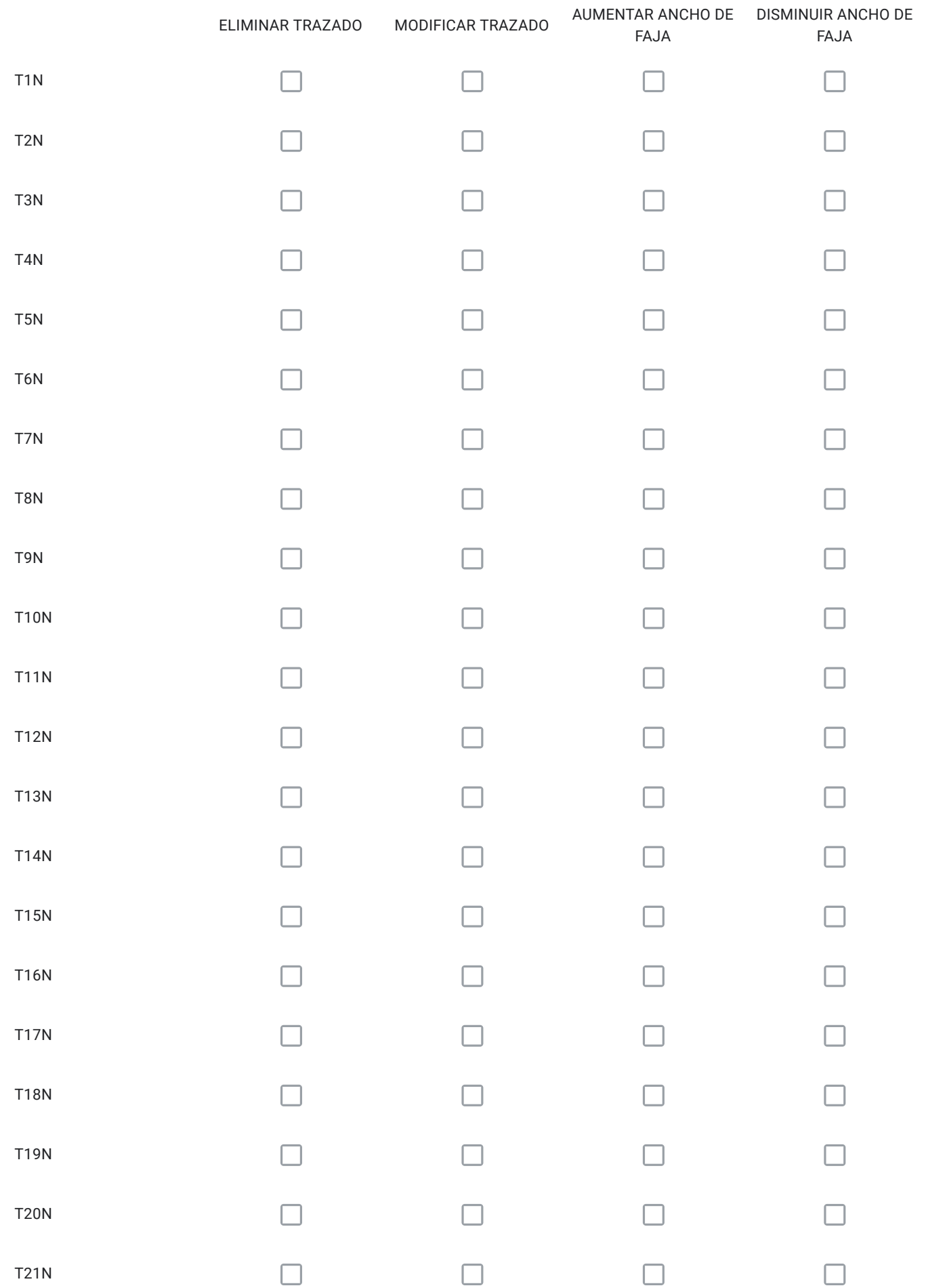

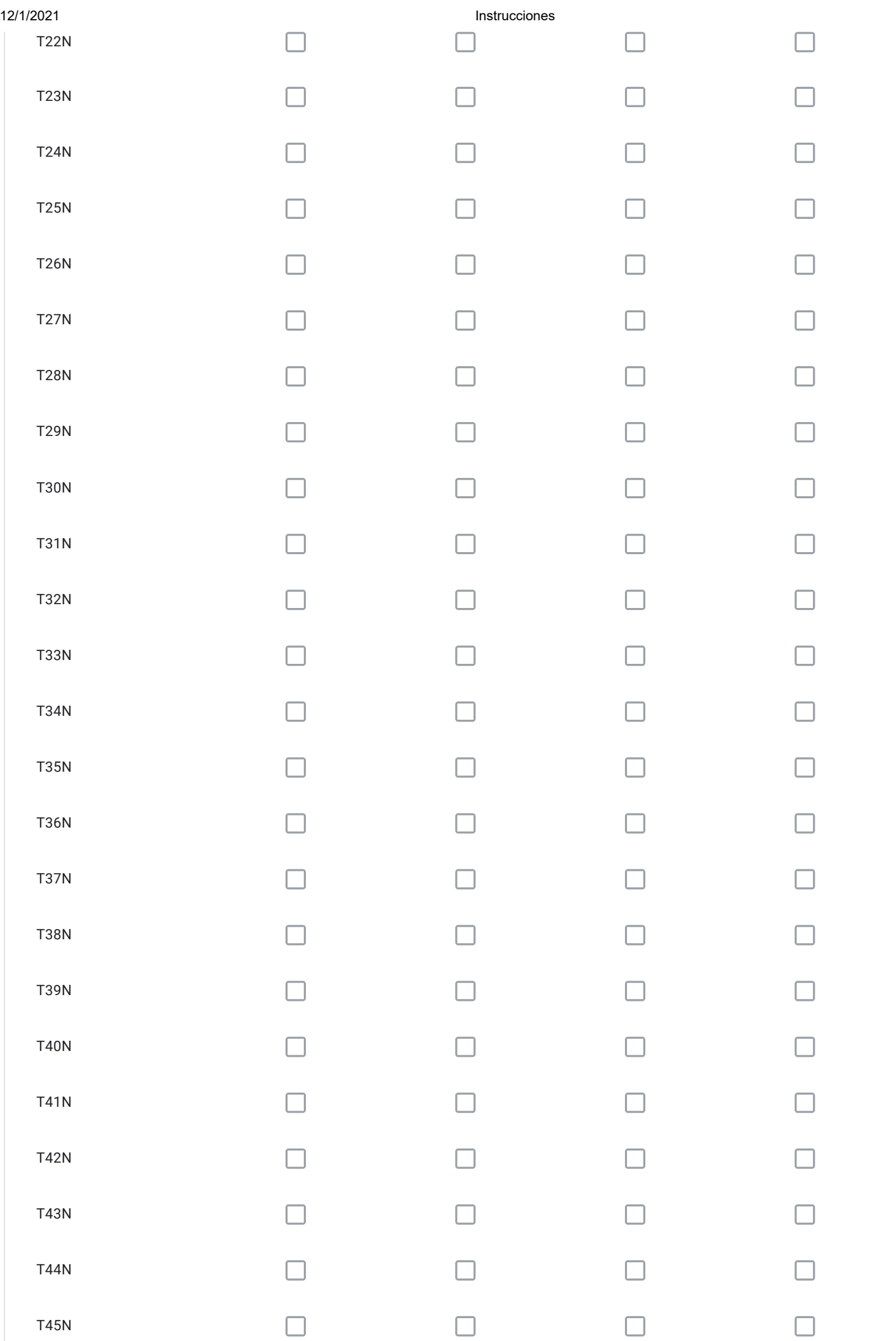

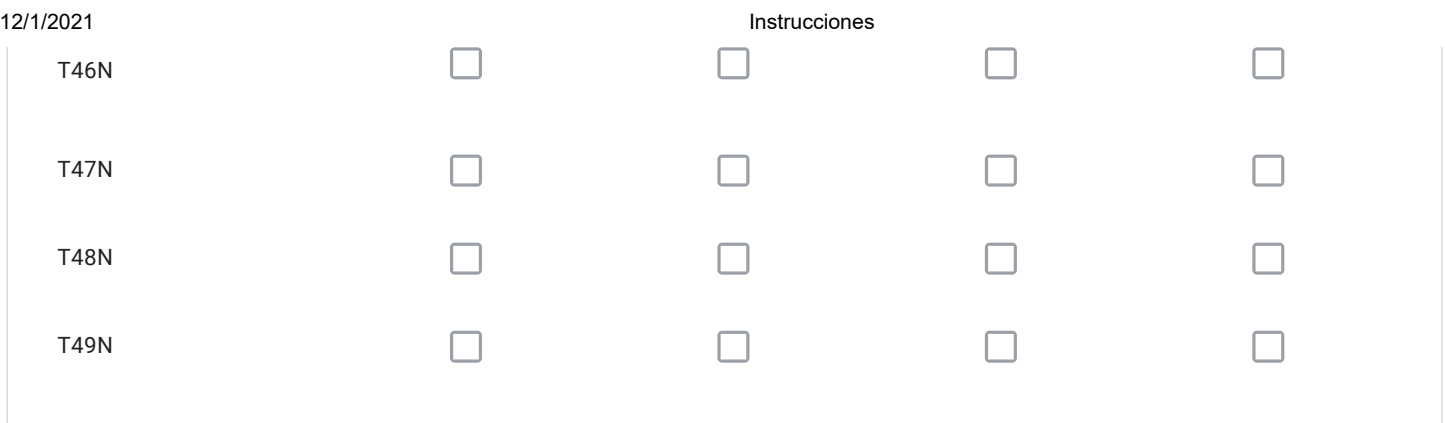

Para cada vía seleccionada en el Cuadro Nº5 con la alternativa "ELIMINAR TRAZADO" señale el código; describa su propuesta; y, fundamente por qué.

Para cada vía seleccionada en el Cuadro Nº5 con la alternativa "MODIFICAR TRAZADO" señale el código; describa su propuesta; y, fundamente por qué.

Para cada vía seleccionada en el Cuadro Nº5 con la alternativa "AUMENTAR ANCHO DE FAJA" señale el código; describa su propuesta; y, fundamente por qué.

Para cada vía seleccionada en el Cuadro Nº5 con la alternativa "DISMINUIR ANCHO DE FAJA" señale el código; describa su propuesta; y, fundamente por qué.

¿Requiere incorporar nuevos trazados a los ya propuestos en el Cuadro Nº5?, señale cuales, describa su propuesta y fundamente.

Solo si corresponde, señale respecto de las vías del Cuadro Nº5 que están en su comuna, aquellos errores que usted detecte, referidos a la descripción de las vías tanto en el texto que describe la alternativa (PDF), como en el KMZ.

Respecto de la Vialidad Troncal

#### CUADRO Nº6 VIALIDAD TRONCAL SECTOR SUR

Comunas: Lo Espejo, Calera de Tango, San Bernardo, Buin, Isla de Maipo, San Pedro, Alhué y Paine.Parte de las comunas de: Maipú, Cerrillos, La Cisterna, San Ramón, La Granja, Padre Hurtado, Peñaflor, Talagante, El Monte y Melipilla.

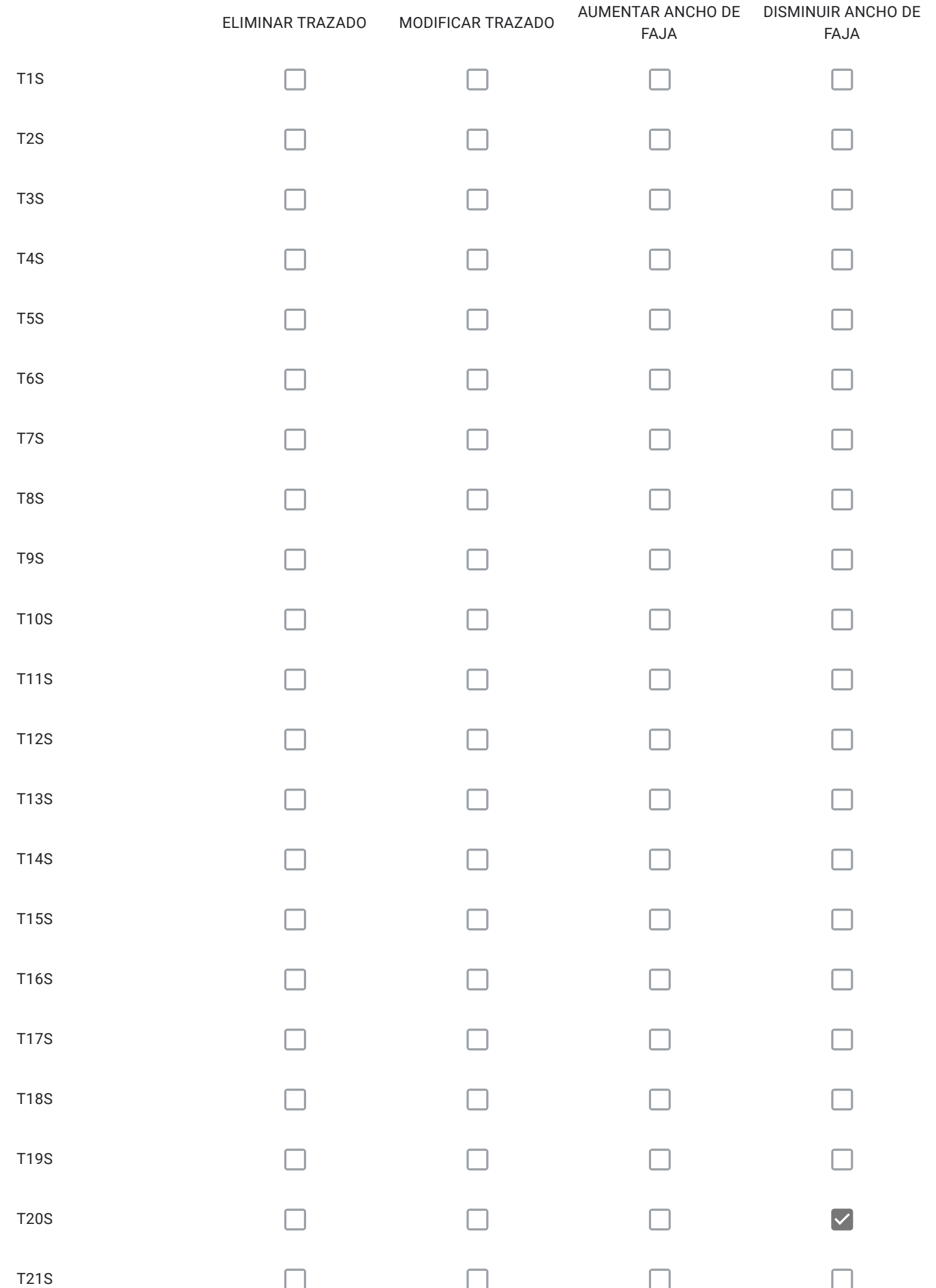

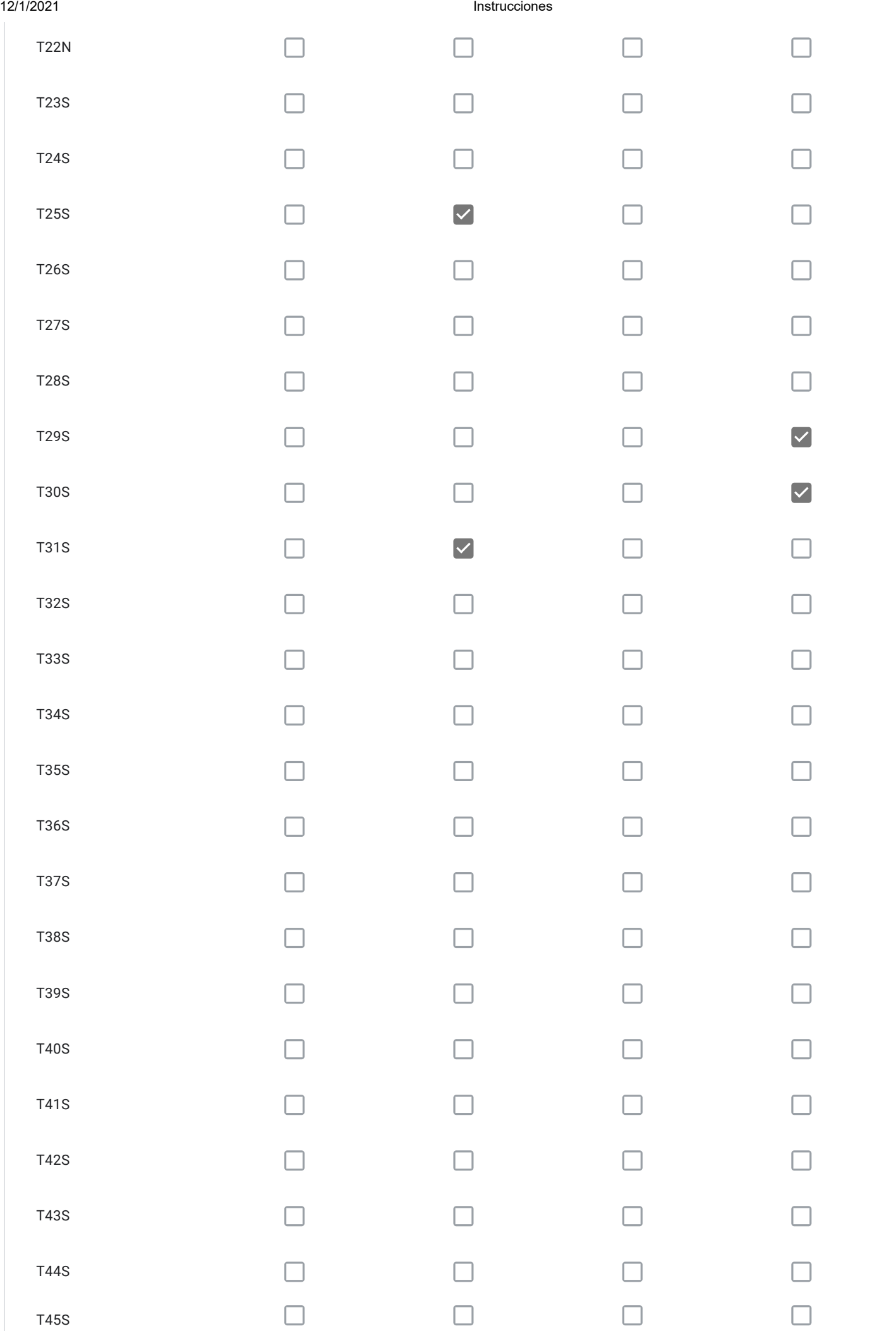

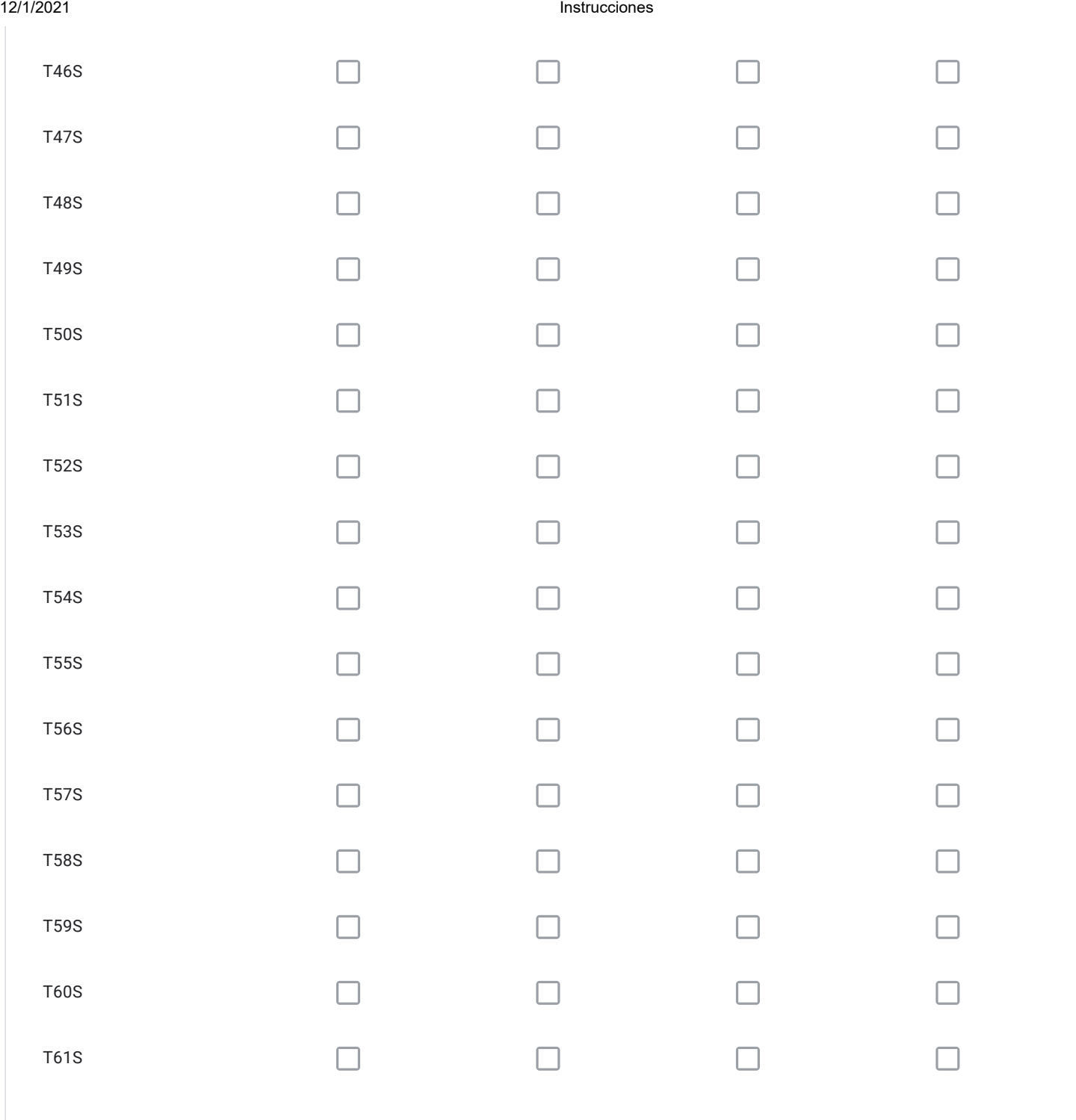

Para cada vía seleccionada en el Cuadro Nº6 con la alternativa "ELIMINAR TRAZADO" señale el código; describa su propuesta; y, fundamente por qué.

Para cada vía seleccionada en el Cuadro Nº6 con la alternativa "MODIFICAR TRAZADO" señale el código; describa su propuesta; y, fundamente por qué.

T31S, se propone eliminar tramo en diagonal desde La Vara y hasta Lo Blanco, modificando este por la prolongación de calle Lo Blanco hacia el Oriente y hasta Camino Borde Cerro Chena T29S (Sector de AUP actual se encuentra completamente con edificaciones existentes en su trazado).

A su vez se requiere ajustar el trazado de la vía T25S (anterior Camino Internacional) el cual debe ser concordante con la zonificación establecida en el PRC de San Bernardo.

Para cada vía seleccionada en el Cuadro Nº6 con la alternativa "AUMENTAR ANCHO DE FAJA" señale el código; describa su propuesta; y, fundamente por qué.

Para cada vía seleccionada en el Cuadro Nº6 con la alternativa "DISMINUIR ANCHO DE FAJA" señale el código; describa su propuesta; y, fundamente por qué.

T20S, T29S y T30S, se requieren disminuir su ancho de faja a 25 m. entre lineas oficiales, de tal forma de entregar continuidad y coherencia con los perfiles existentes establecidos en el PRC de San Bernardo. Además, los sobre anchos propuestos, establecerán afectación a utilidad publica sobre proyectos habitacionales existentes y otros que se encuentran con permiso de edificación en dicho sector, incluso uno que se encuentra en sector del MPRMS 100 actualmente en tramitación ante la SEREMI Minvu.

¿Requiere incorporar nuevos trazados a los ya propuestos en el Cuadro Nº6?, señale cuales, describa su propuesta y fundamente.

Se requiere incorporar la vía denominada como Nueva Espejino (costado oriente de cerro Hasbún) entre T49S América y calle General Urrutia, la cual corresponde a una vía Transantiago y que requiere de la planificación de mayor categoría de la existente.

Se solicita aclarar los motivos de la eliminación de la via Arturo Gordon T30S, Central La Selva T51S y General Bernardo Urrutia T51S, que correspondían a vialidades estructurantes del PRMS 99 y del PRC de San Bernardo.

Solo si corresponde, señale respecto de las vías del Cuadro Nº6 que están en su comuna, aquellos errores que usted detecte, referidos a la descripción de las vías tanto en el texto que describe la alternativa (PDF), como en el KMZ.

#### Respecto de la Vialidad Troncal

#### CUADRO Nº7 VIALIDAD TRONCAL SECTOR ORIENTE

Comunas: Pirque, Barnechea. La Florida, Peñalolén, La Reina, Las Condes y Vitacura. Parte de la comuna de Puente Alto.

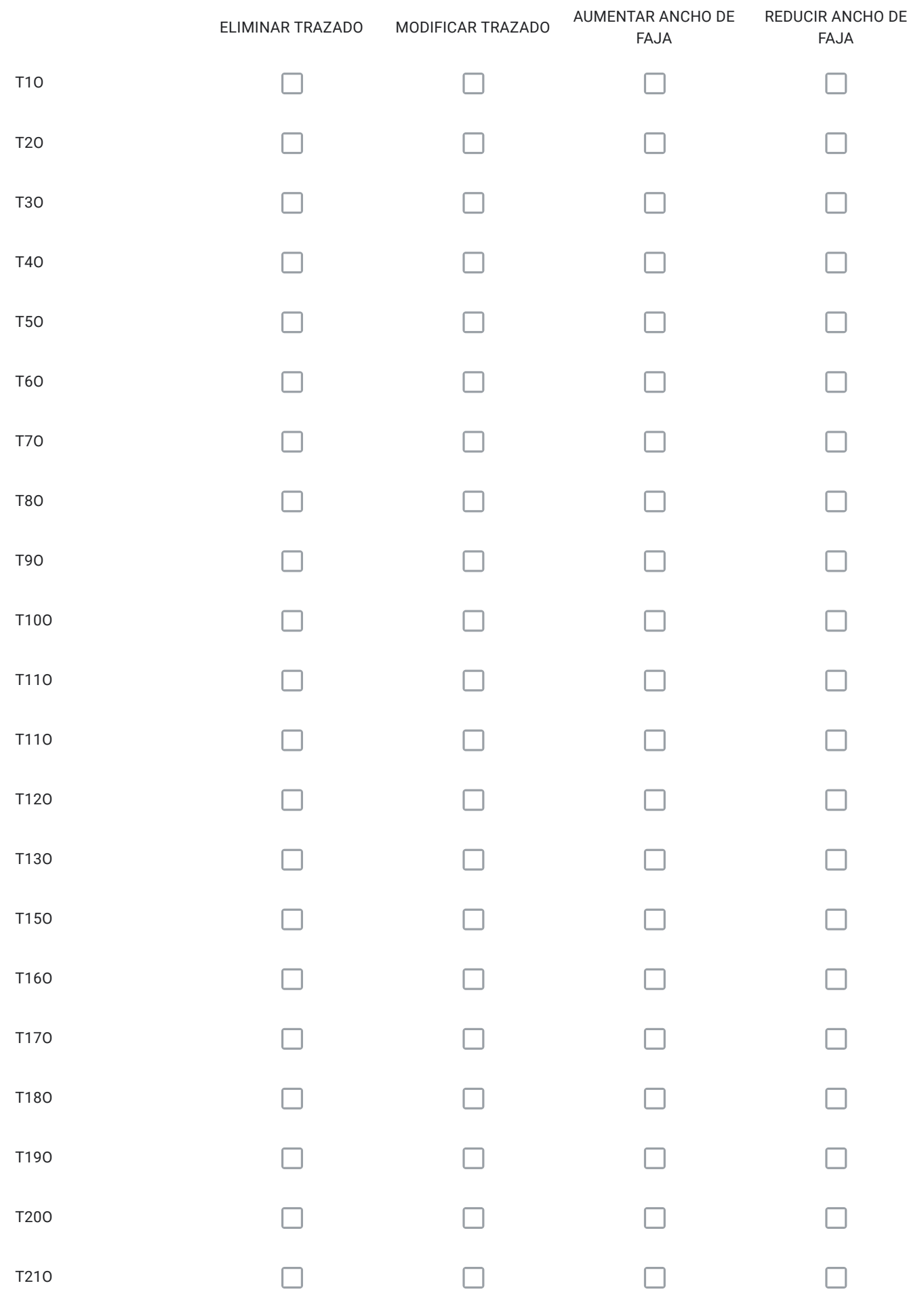

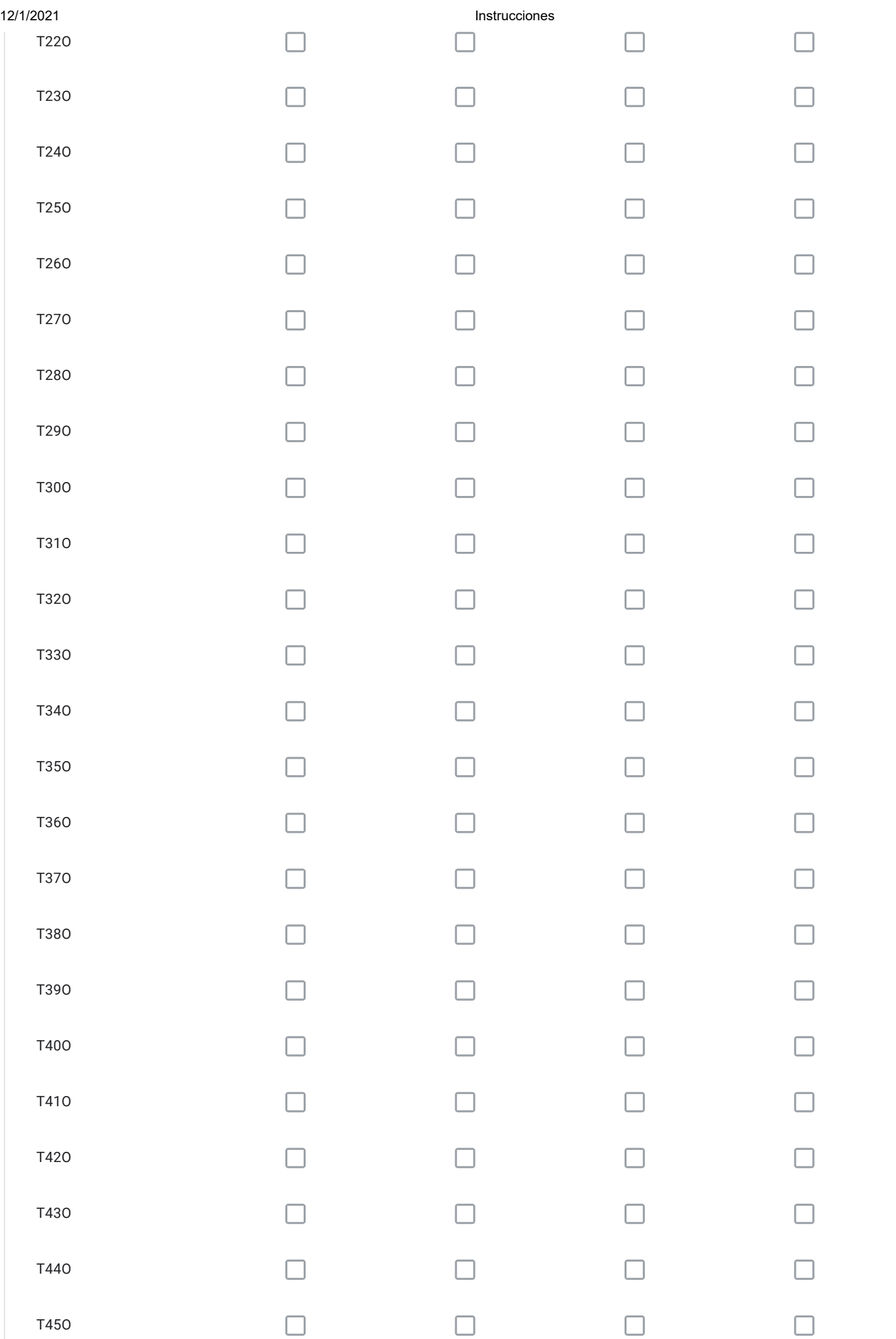

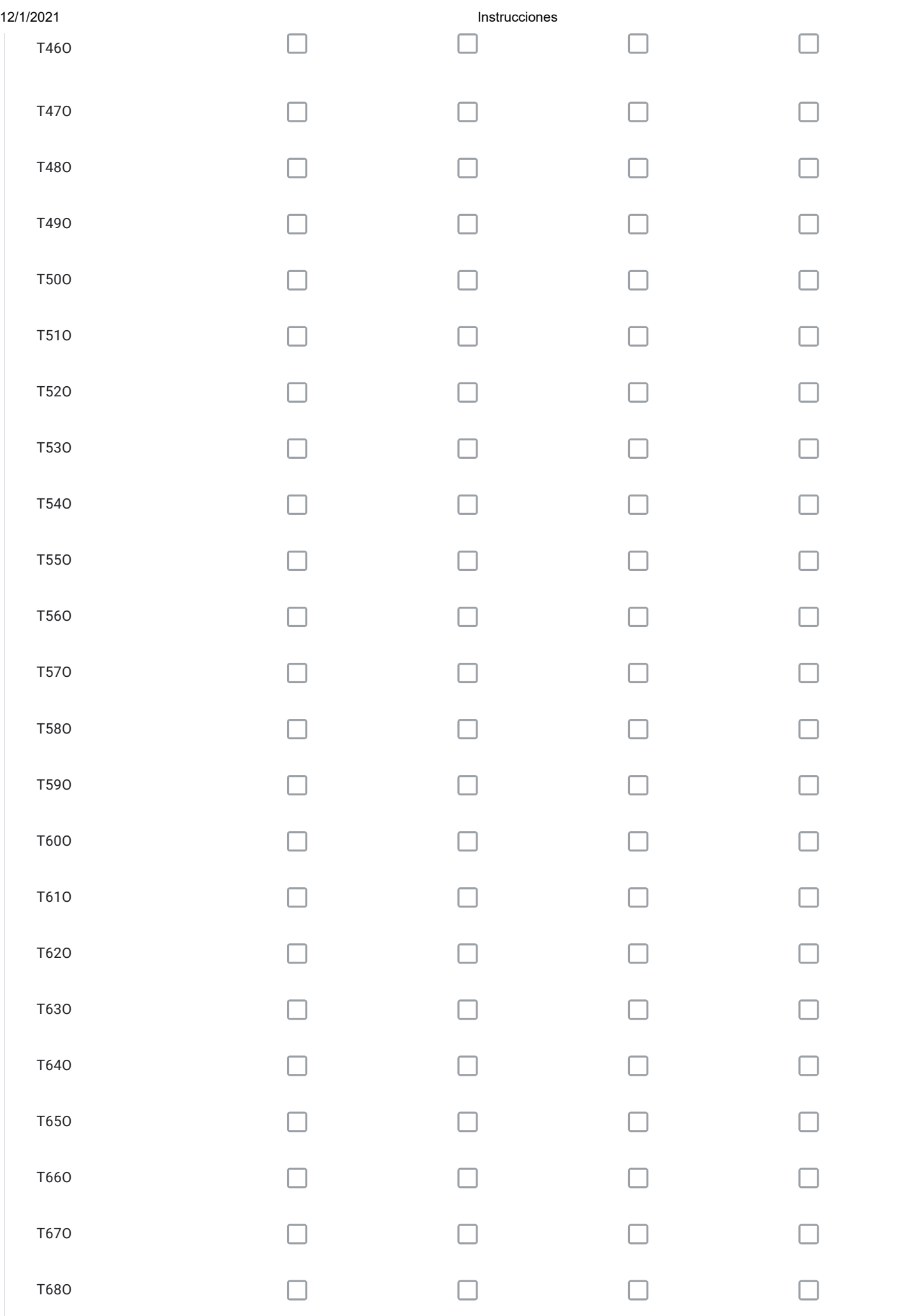

Para cada vía seleccionada en el Cuadro Nº7 con la alternativa "ELIMINAR TRAZADO" señale el código; describa su propuesta; y, fundamente por qué.

Para cada vía seleccionada en el Cuadro Nº7 con la alternativa "MODIFICAR TRAZADO" señale el código; describa su propuesta; y, fundamente por qué.

Para cada vía seleccionada en el Cuadro Nº7 con la alternativa "AUMENTAR ANCHO DE FAJA" señale el código; describa su propuesta; y, fundamente por qué.

Para cada vía seleccionada en el Cuadro Nº7 con la alternativa "DISMINUIR ANCHO DE FAJA" señale el código; describa su propuesta; y, fundamente por qué.

¿Requiere incorporar nuevos trazados a los ya propuestos en el Cuadro Nº7?, señale cuales, describa su propuesta y fundamente.

Solo si corresponde, señale respecto de las vías del Cuadro Nº7 que están en su comuna, aquellos errores que usted detecte, referidos a la descripción de las vías tanto en el texto que describe la alternativa (PDF), como en el KMZ.

#### Respecto de la Vialidad Troncal

#### CUADRO Nº8 VIALIDAD TRONCAL SECTOR PONIENTE

Comuna de: María Pinto. Partes de las comunas de: Maipú, Padre Hurtado, Peñaflor, Talagante, El Monte, Melipilla, Curacaví, Lampa y Pudahuel.

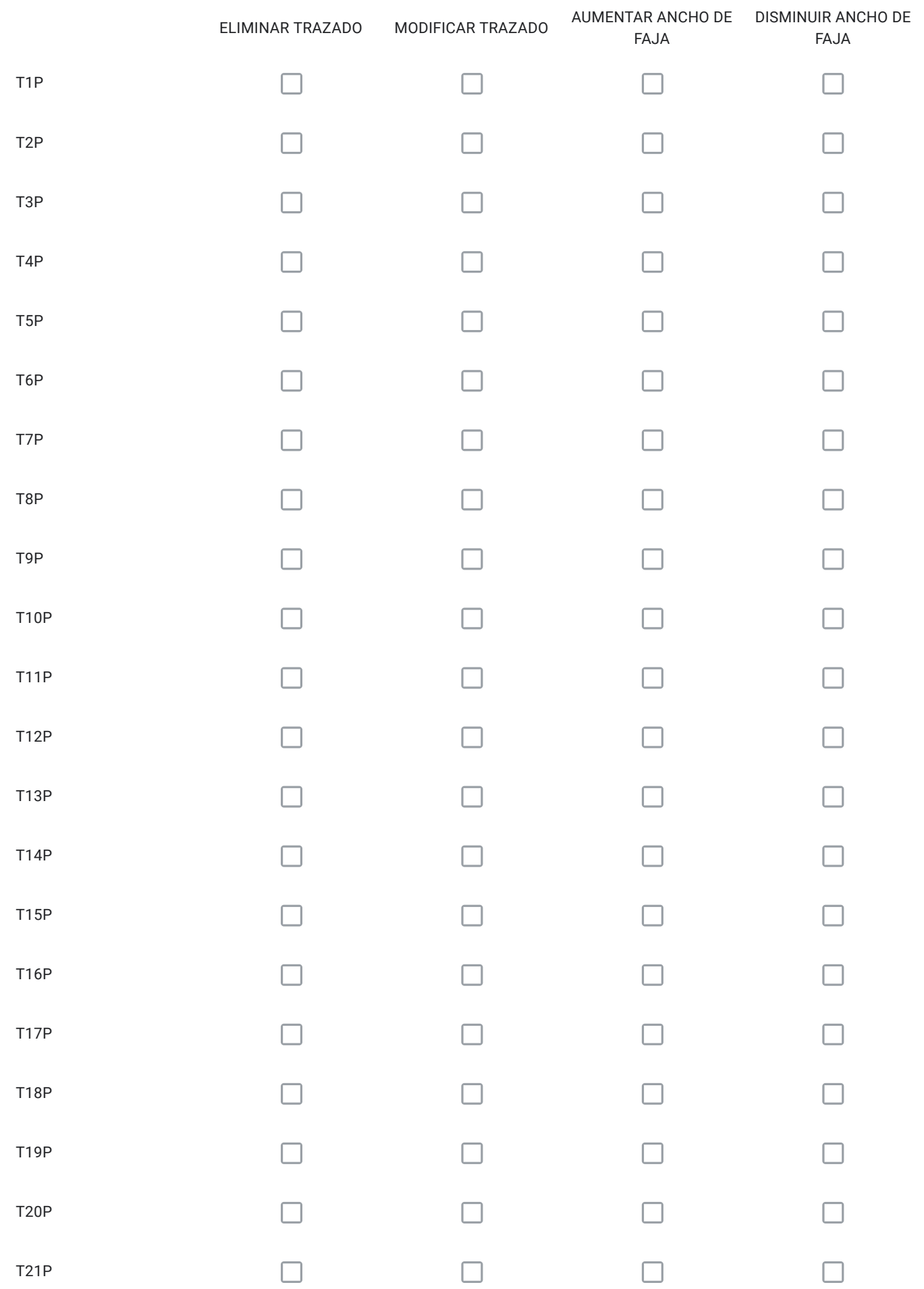

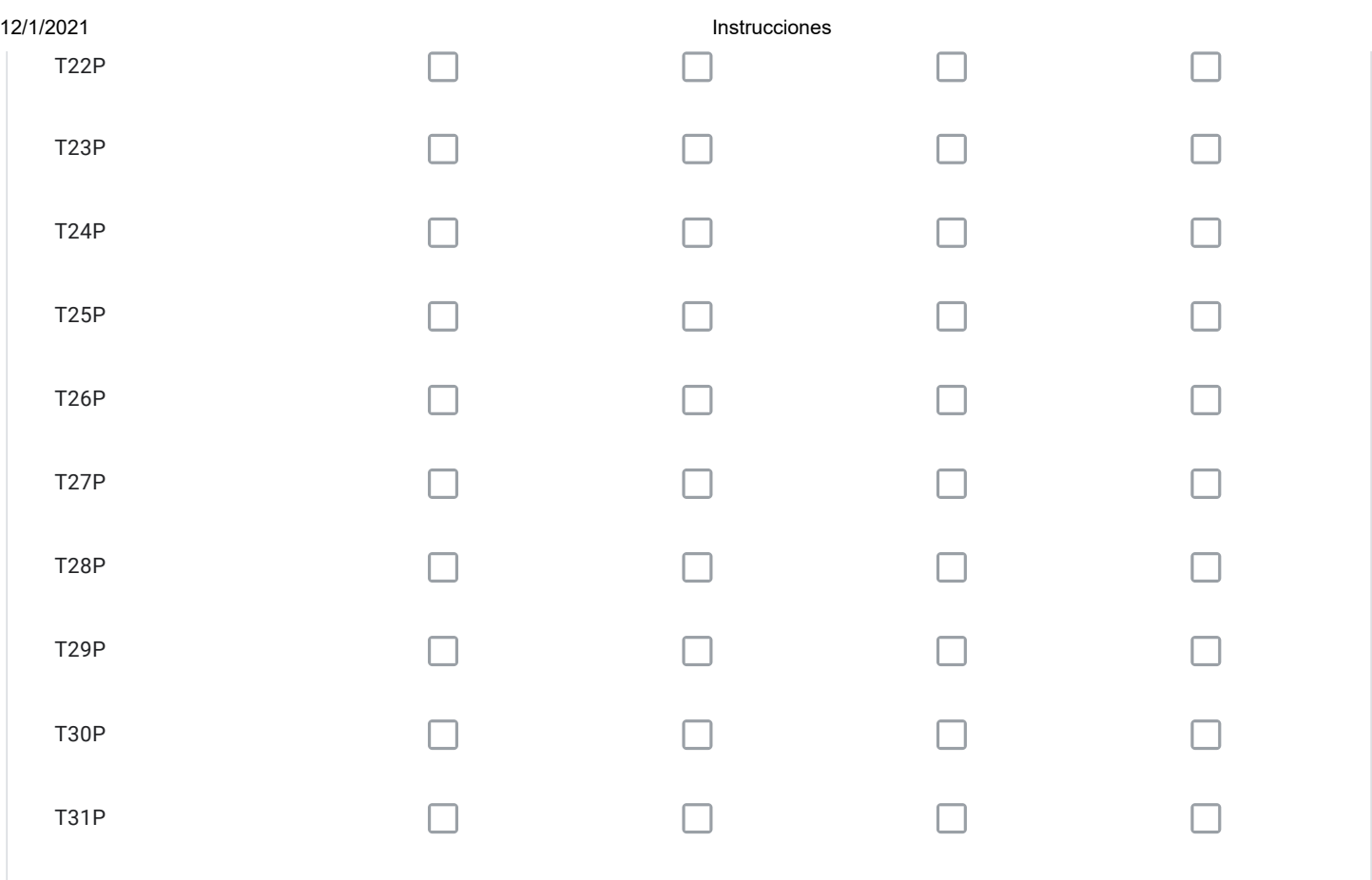

Para cada vía seleccionada en el Cuadro Nº8 con la alternativa "ELIMINAR TRAZADO" señale el código; describa su propuesta; y, fundamente por qué.

Para cada vía seleccionada en el Cuadro Nº8 con la alternativa "MODIFICAR TRAZADO" señale el código; describa su propuesta; y, fundamente por qué.

Para cada vía seleccionada en el Cuadro Nº8 con la alternativa "AUMENTAR ANCHO DE FAJA" señale el código; describa su propuesta; y, fundamente por qué.

Para cada vía seleccionada en el Cuadro Nº8 con la alternativa "DISMINUIR ANCHO DE FAJA" señale el código; describa su propuesta; y, fundamente por qué.

¿Requiere incorporar nuevos trazados a los ya propuestos en el Cuadro Nº8?, señale cuales, describa su propuesta y fundamente.

Solo si corresponde, señale respecto de las vías del Cuadro Nº8 que están en su comuna, aquellos errores que usted detecte, referidos a la descripción de las vías tanto en el texto que describe la alternativa (PDF), como en el KMZ.

#### Respecto de la Vialidad Troncal

#### CUADRO Nº 9 VIALIDAD TRONCAL SECTOR CENTRAL

Comunas: Cerro Navia, Quinta Normal, Lo Prado, Santiago, Providencia, y Ñuñoa.Partes de las comunas de: Pudahuel, y Maipú

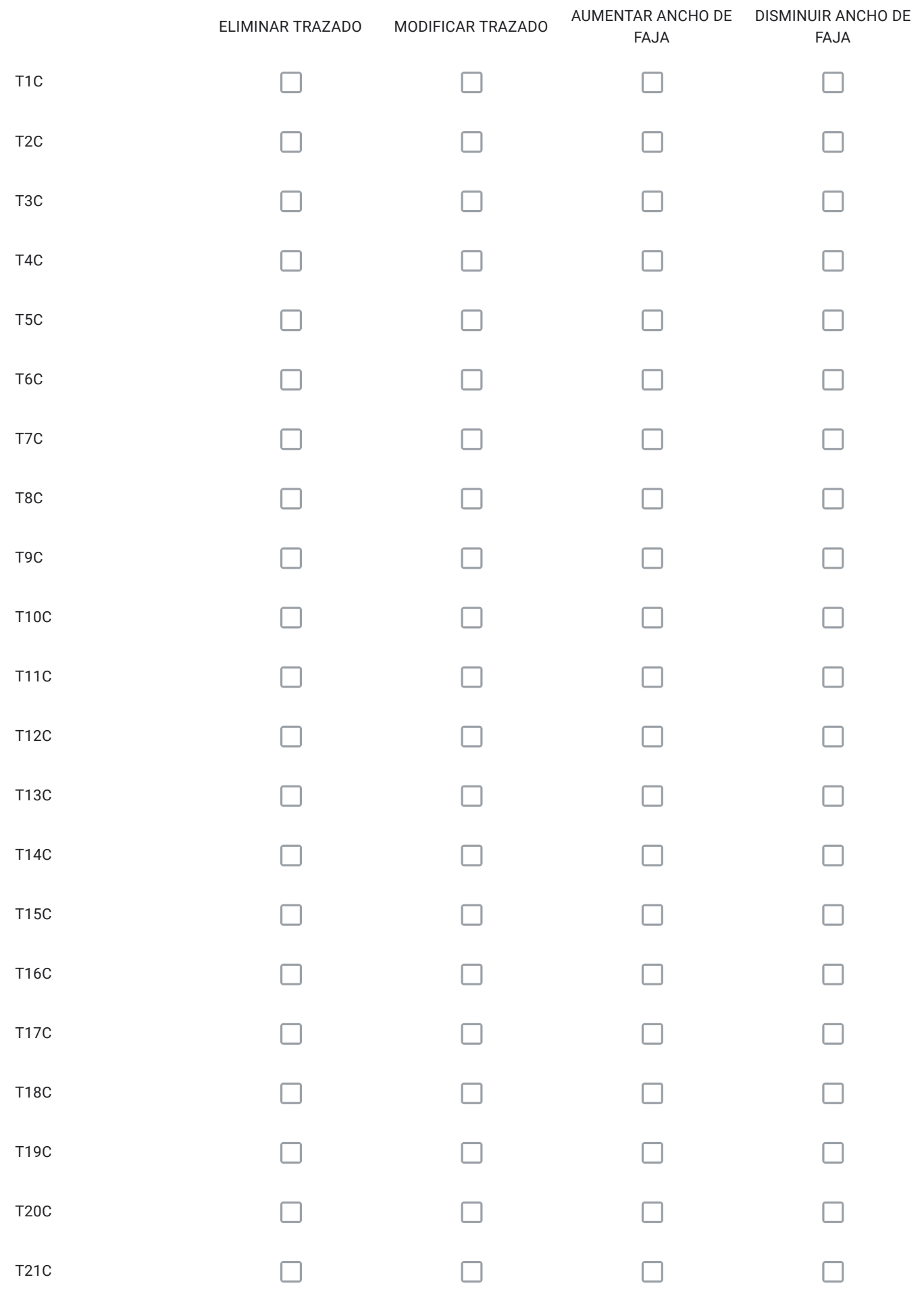

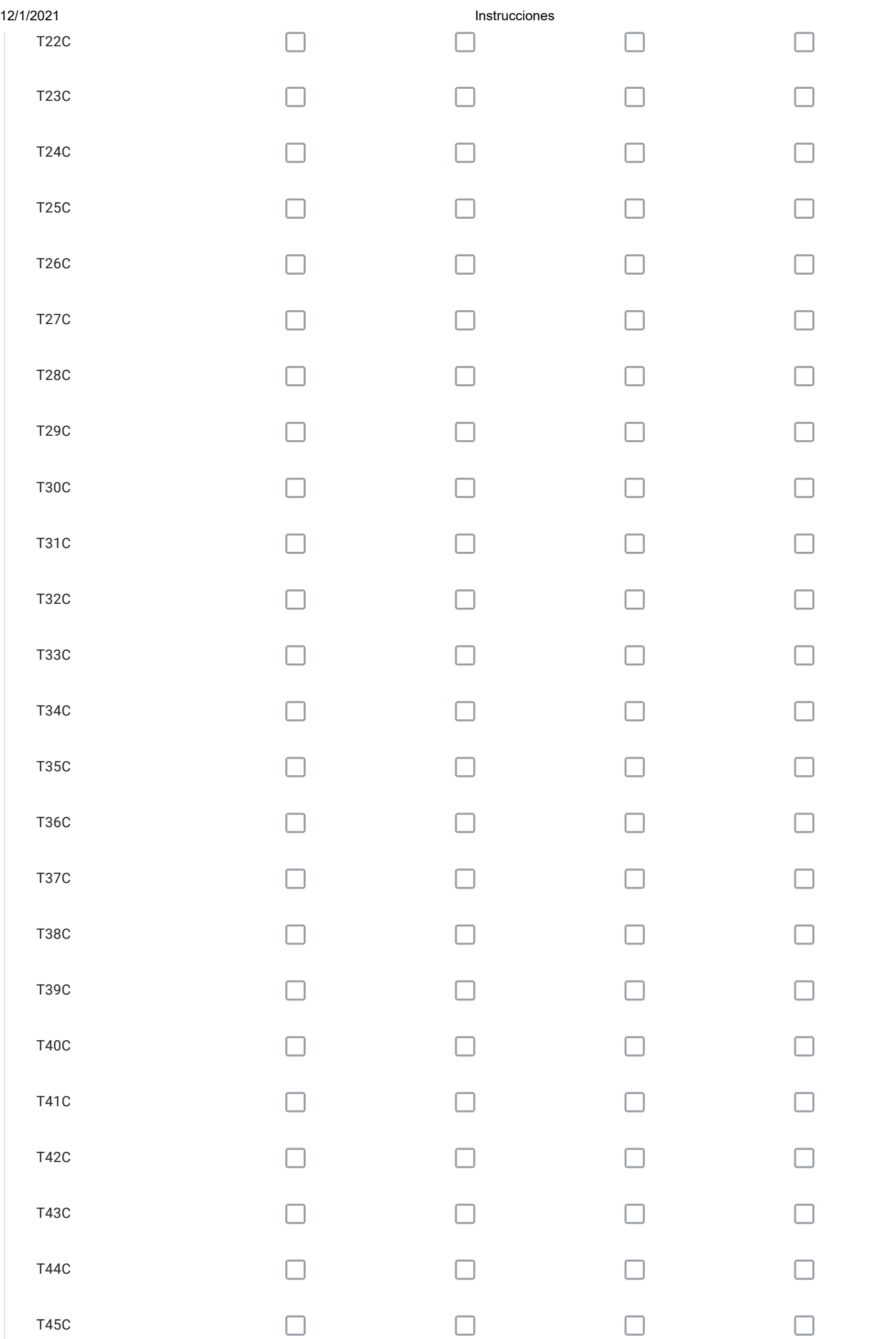

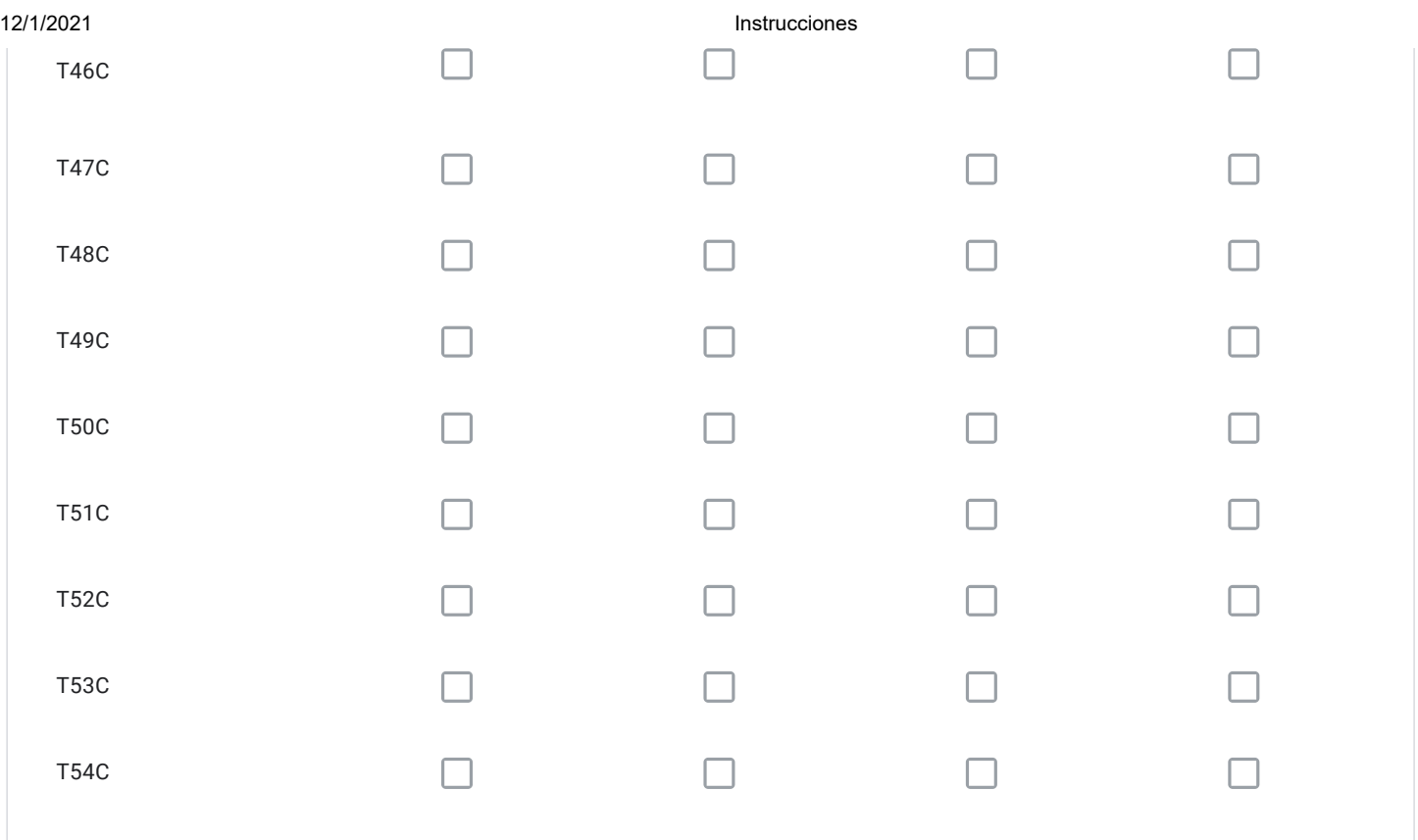

Para cada vía seleccionada en el Cuadro Nº9 con la alternativa "ELIMINAR TRAZADO" señale el código; describa su propuesta; y, fundamente por qué.

Para cada vía seleccionada en el Cuadro Nº9 con la alternativa "MODIFICAR TRAZADO" señale el código; describa su propuesta; y, fundamente por qué.

Para cada vía seleccionada en el Cuadro Nº9 con la alternativa "AUMENTAR ANCHO DE FAJA" señale el código; describa su propuesta; y, fundamente por qué.

Para cada vía seleccionada en el Cuadro Nº9 con la alternativa "DISMINUIR ANCHO DE FAJA" señale el código; describa su propuesta; y, fundamente por qué.

¿Requiere incorporar nuevos trazados a los ya propuestos en el Cuadro Nº9?, señale cuales, describa su propuesta y fundamente.

Solo si corresponde, señale respecto de las vías del Cuadro Nº9 que están en su comuna, aquellos errores que usted detecte, referidos a la descripción de las vías tanto en el texto que describe la alternativa (PDF), como en el KMZ.

#### Respecto de la Vialidad Troncal

#### CUADRO 9.1 VIALIDAD TRONCAL CENTRO NORTE

Comunas: Renca, Conchalí, Independencia y Recoleta. Parte de la comuna de Quilicura

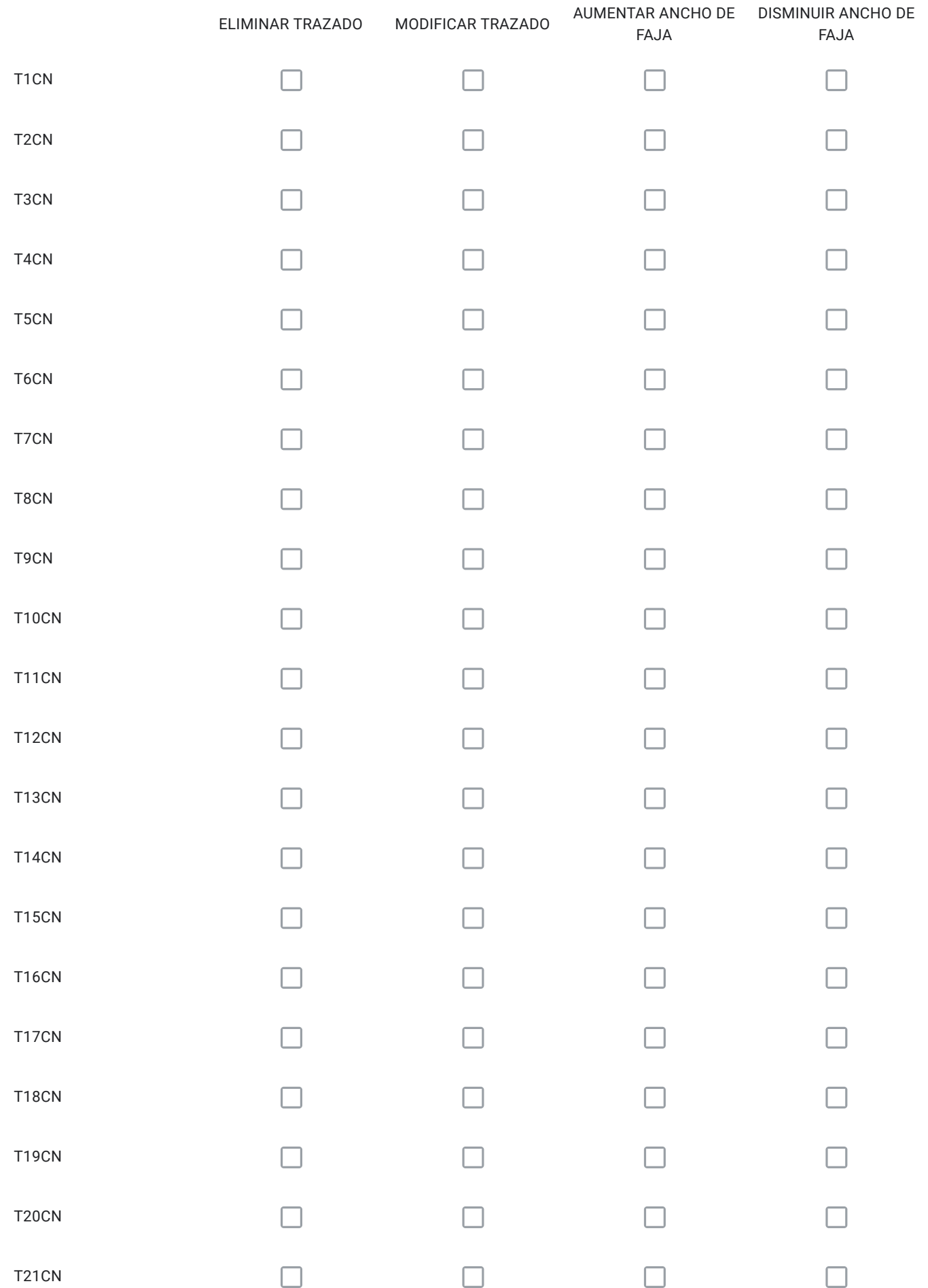

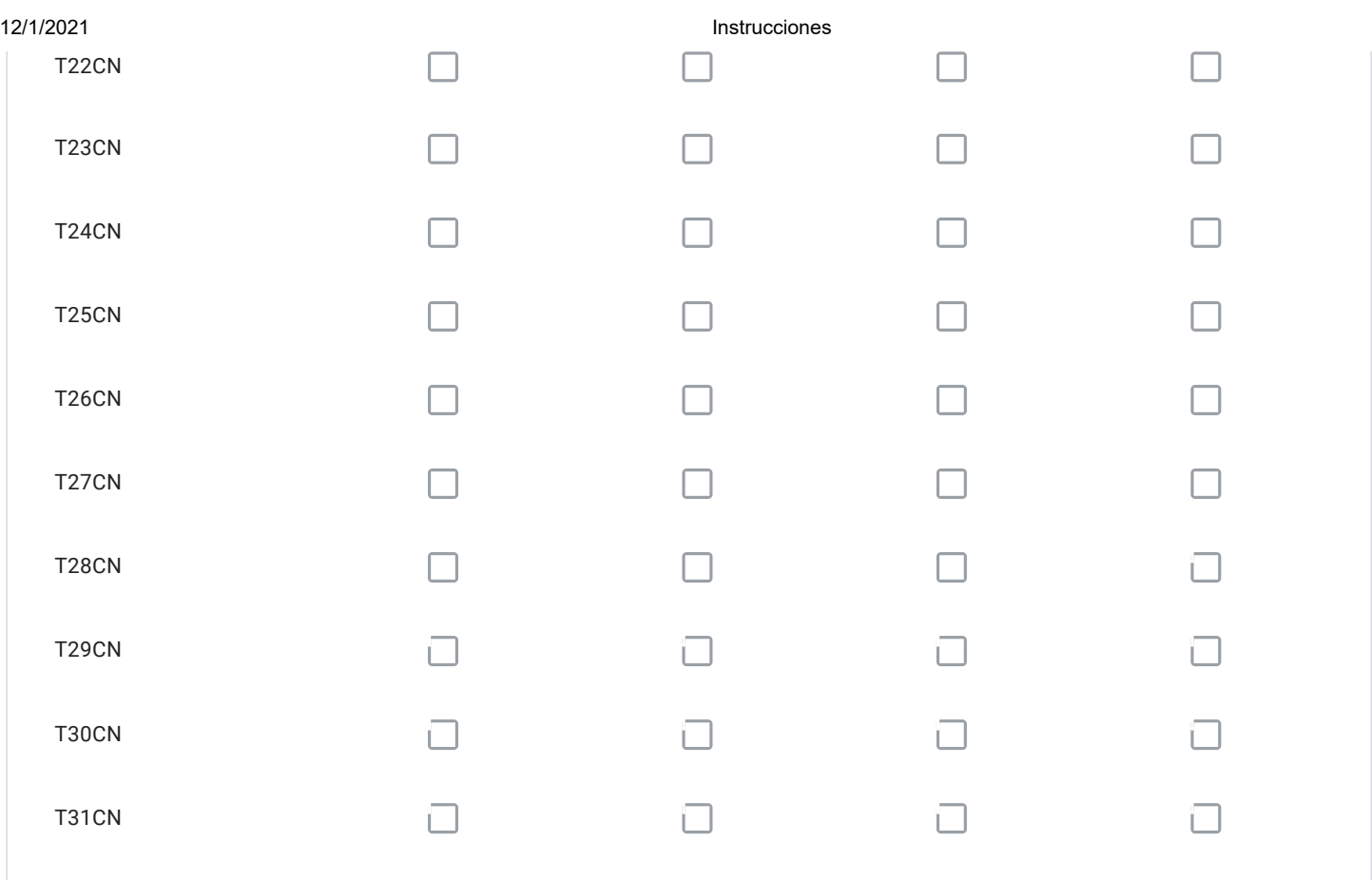

Para cada vía seleccionada en el Cuadro Nº9.1 con la alternativa "ELIMINAR TRAZADO" señale el código; describa su propuesta; y, fundamente por qué.

Para cada vía seleccionada en el Cuadro Nº9.1 con la alternativa "MODIFICAR TRAZADO" señale el código; describa su propuesta; y, fundamente por qué.

Para cada vía seleccionada en el Cuadro Nº9.1 con la alternativa "AUMENTAR ANCHO DE FAJA" señale el código; describa su propuesta; y, fundamente por qué.

Para cada vía seleccionada en el Cuadro Nº9.1 con la alternativa "DISMINUIR ANCHO DE FAJA" señale el código; describa su propuesta; y, fundamente por qué.

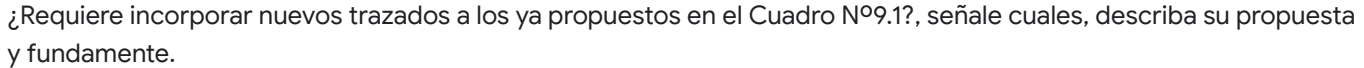

Solo si corresponde, señale respecto de las vías del Cuadro Nº9.1 que están en su comuna, aquellos errores que usted detecte, referidos a la descripción de las vías tanto en el texto que describe la alternativa (PDF), como en el KMZ.

#### Respecto de la Vialidad Troncal

#### CUADRO 9.2 VIALIDAD TRONCAL CENTRO SUR

Comunas: Pedro Aguirre Cerda, San Miguel, San Joaquín y Macul.Parte de las comunas de: Maipú, Cerrillos, Lo Espejo, La Florida, San Ramón y La Cisterna

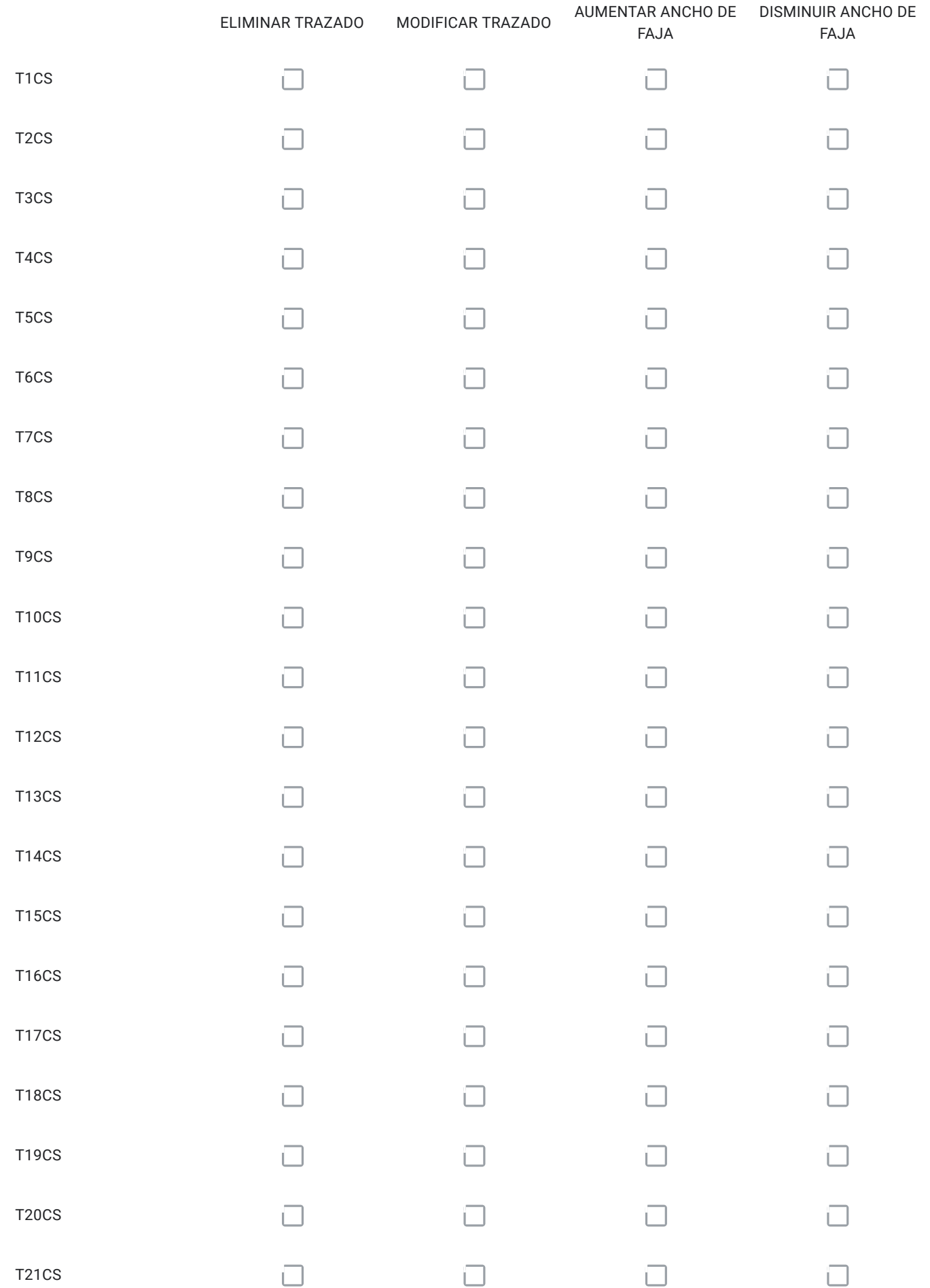

12/1/2021 Instrucciones

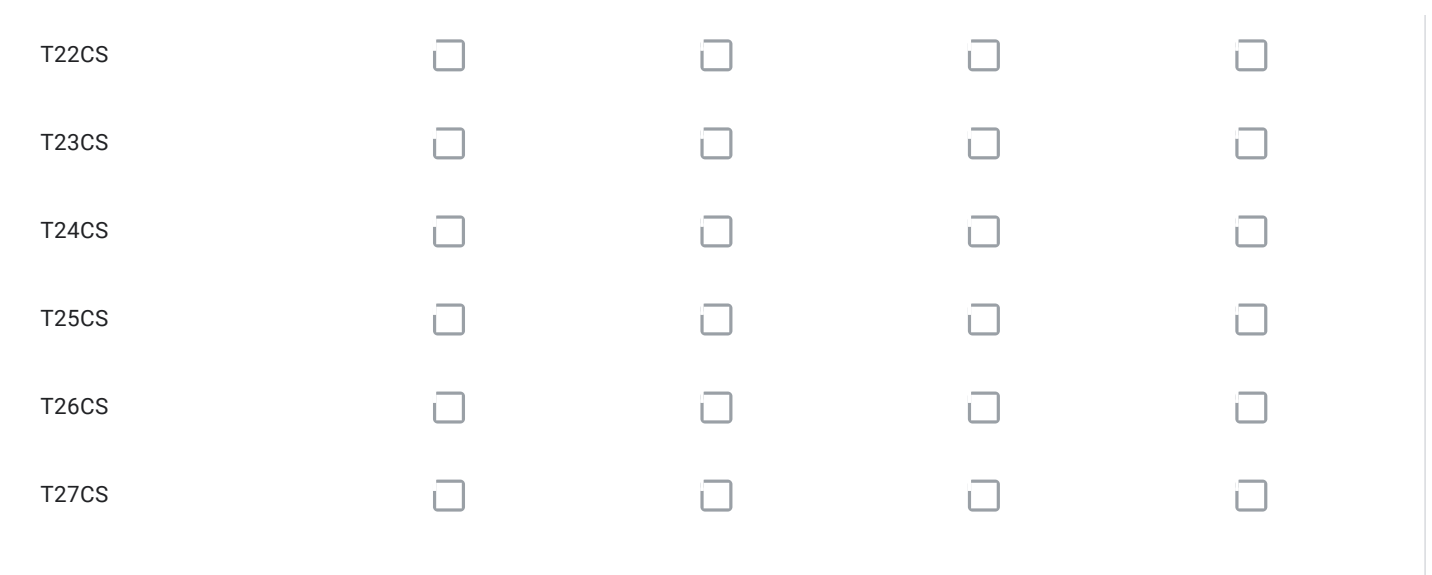

Para cada vía seleccionada en el Cuadro Nº9.2 con la alternativa "ELIMINAR TRAZADO" señale el código; describa su propuesta; y, fundamente por qué.

Para cada vía seleccionada en el Cuadro Nº9.2 con la alternativa "MODIFICAR TRAZADO" señale el código; describa su propuesta; y, fundamente por qué.

Para cada vía seleccionada en el Cuadro Nº9.2 con la alternativa "AUMENTAR ANCHO DE FAJA" señale el código; describa su propuesta; y, fundamente por qué.

Para cada vía seleccionada en el Cuadro Nº9.2 con la alternativa "DISMINUIR ANCHO DE FAJA" señale el código; describa su propuesta; y, fundamente por qué.

¿Requiere incorporar nuevos trazados a los ya propuestos en el Cuadro Nº9.2?, señale cuales, describa su propuesta y fundamente.

Solo si corresponde, señale respecto de las vías del Cuadro Nº9.2 que están en su comuna, aquellos errores que usted detecte, referidos a la descripción de las vías tanto en el texto que describe la alternativa (PDF), como en el KMZ.

#### Respecto de la Vialidad Troncal

#### CUADRO Nº10 ANILLO TRONCAL INTERMEDIO

Comunas: Pedro Aguirre Cerda, San Miguel, San Joaquín y Macul.Parte de las comunas de: Maipú, Cerrillos, Lo Espejo, La Florida, San Ramón y La Cisterna

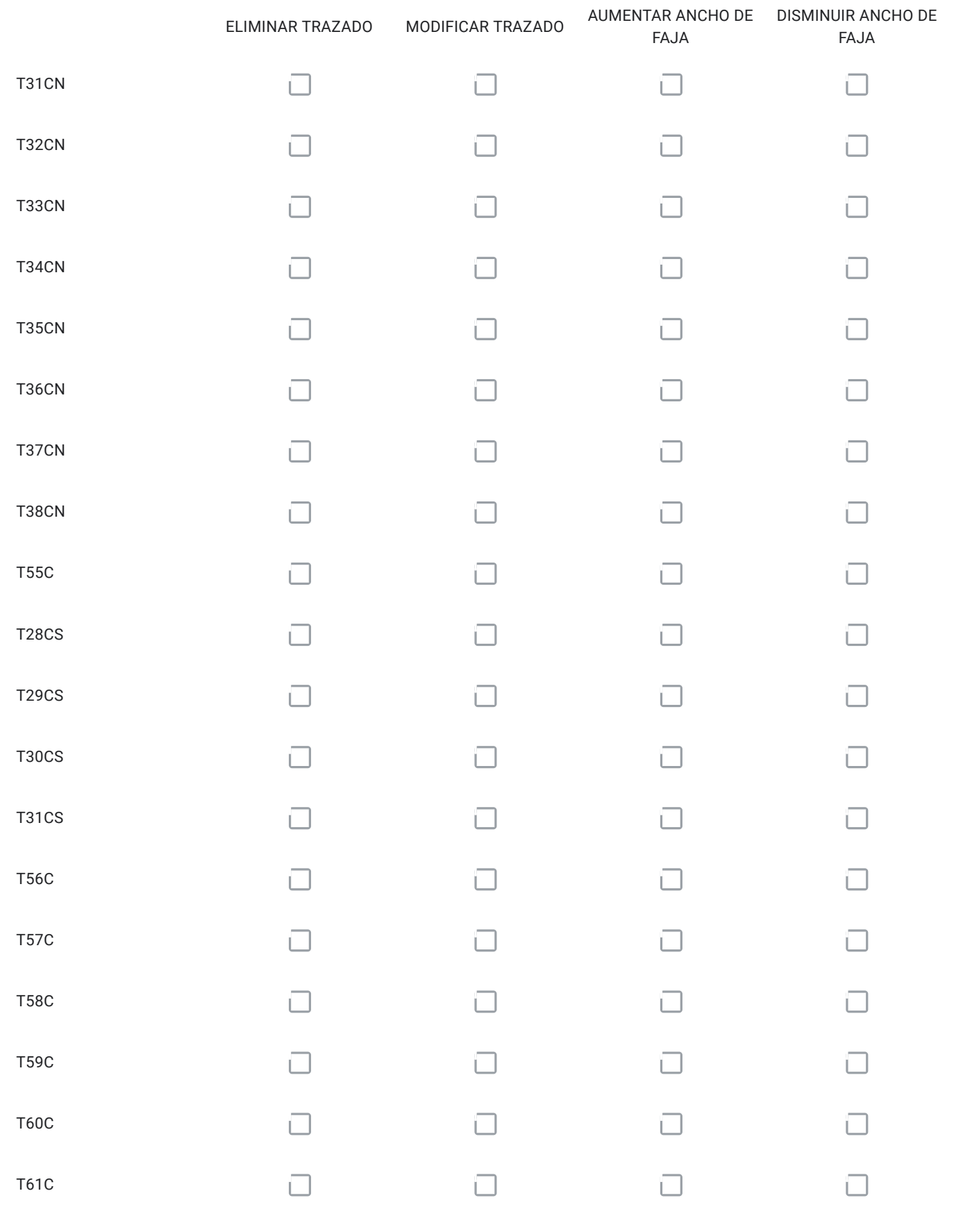

Para cada vía seleccionada en el Cuadro Nº10 con la alternativa "ELIMINAR TRAZADO" señale el código; describa su propuesta; y, fundamente por qué.

Para cada vía seleccionada en el Cuadro Nº10 con la alternativa "MODIFICAR TRAZADO" señale el código; describa su propuesta; y, fundamente por qué.

Para cada vía seleccionada en el Cuadro Nº10 con la alternativa "AUMENTAR ANCHO DE FAJA" señale el código; describa su propuesta; y, fundamente por qué.

Para cada vía seleccionada en el Cuadro Nº10 con la alternativa "DISMINUIR ANCHO DE FAJA" señale el código; describa su propuesta; y, fundamente por qué.

¿Requiere incorporar nuevos trazados a los ya propuestos en el Cuadro Nº10?, señale cuales, describa su propuesta y fundamente.

Solo si corresponde, señale respecto de las vías del Cuadro Nº10 que están en su comuna, aquellos errores que usted detecte, referidos a la descripción de las vías tanto en el texto que describe la alternativa (PDF), como en el KMZ.

#### Respecto del Artículo 4º Transitorio

## PROPUESTA VIALIDAD SUPLETORIA

Las siguientes vías, definidas actualmente como integrantes de la Red Vial Metropolitana, mantendrán su vigencia hasta que sean incorporadas a los Planes Reguladores Comunales respectivos.

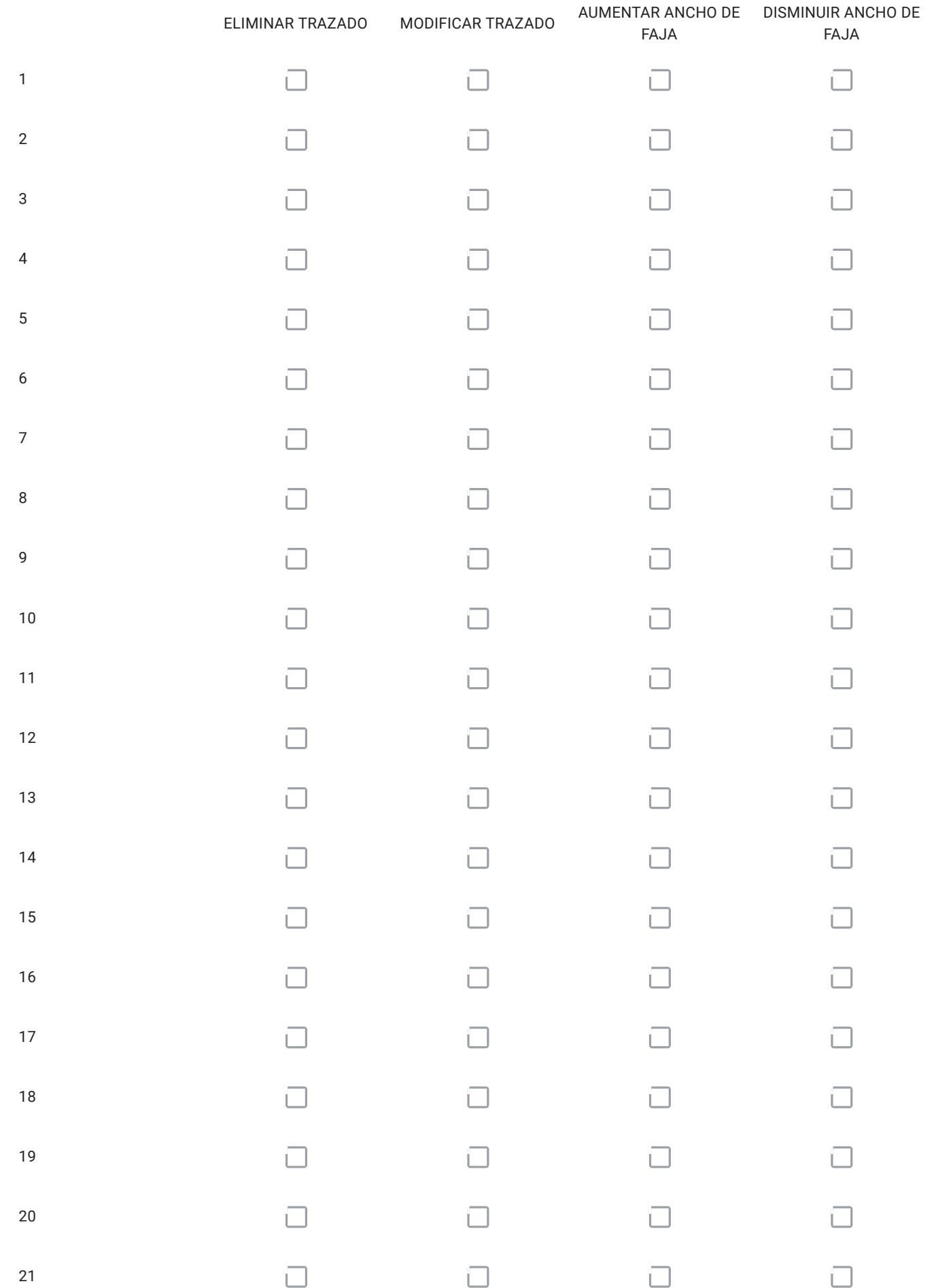

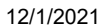

#### **Instrucciones**

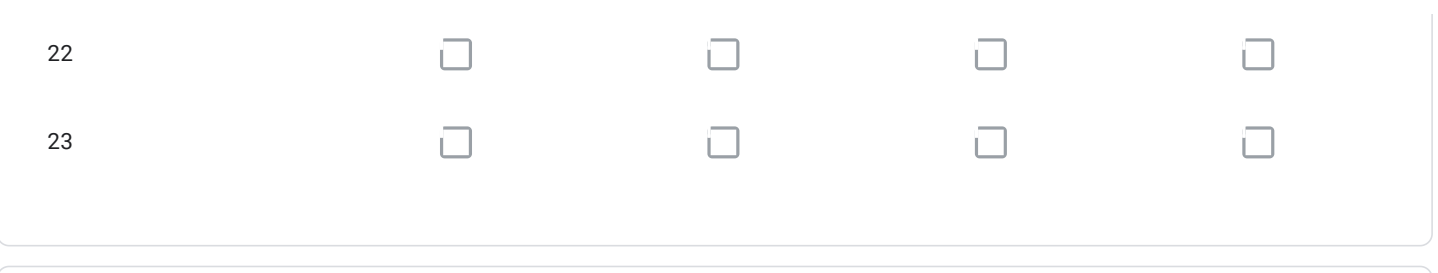

Para cada vía seleccionada en el Art. 4º Transitorio con la alternativa "ELIMINAR TRAZADO" señale el código; describa su propuesta; y, fundamente por qué.

Para cada vía seleccionada en el Art. 4º Transitorio con la alternativa "MODIFICAR TRAZADO" señale el código; describa su propuesta; y, fundamente por qué.

Para cada vía seleccionada en el Art. 4º Transitorio con la alternativa "AUMENTAR ANCHO DE FAJA" señale el código; describa su propuesta; y, fundamente por qué.

Para cada vía seleccionada en el Art. 4º Transitorio con la alternativa "DISMINUIR ANCHO DE FAJA" señale el código; describa su propuesta; y, fundamente por qué.

¿Requiere incorporar nuevos trazados a los ya propuestos en el Art. 4º Transitorio?, señale cuales, describa su propuesta y fundamente.

Solo si corresponde, señale respecto de las vías del Art. 4º Transitorio que están en su comuna, aquellos errores que usted detecte, referidos a la descripción de las vías tanto en el texto que describe la alternativa (PDF), como en el KMZ.

Para Finalizar

A continuación, si lo desea puede dejar algún comentario o preocupación respecto de la Modificación 104 del Plan Regulador Metropolitano de Santiago

Se solicita efectuar una presentación personalizada a la Municipalidad de San Bernardo y promover talleres de trabajo en conjunto, toda vez de tener en cuenta esta modificación, que se encontrará en proceso paralelo con la actualización del PRC de San Bernardo, recientemente adjudicada.

GRACIAS POR PARTICIPAR

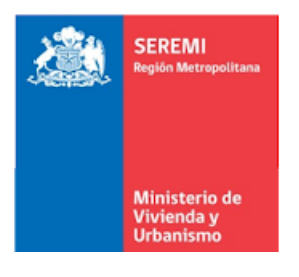

Este contenido no ha sido creado ni aprobado por Google.

Google [Formularios](https://www.google.com/forms/about/?utm_source=product&utm_medium=forms_logo&utm_campaign=forms)